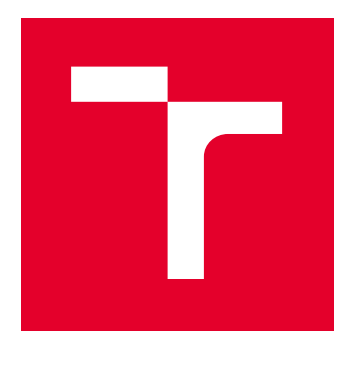

# VYSOKÉ UČENÍ TECHNICKÉ V BRNĚ

BRNO UNIVERSITY OF TECHNOLOGY

## FAKULTA ELEKTROTECHNIKY A KOMUNIKAČNÍCH TECHNOLOGIÍ

FACULTY OF ELECTRICAL ENGINEERING AND COMMUNICATION

## ÚSTAV TELEKOMUNIKACÍ

DEPARTMENT OF TELECOMMUNICATIONS

## IMPLEMENTACE ČASOVĚ-VARIANTNÍHO KONVOLUČNÍHO PROCESORU

IMPLEMENTATION OF TIME-VARIANT CONVOLUTION PROCESSOR

DIPLOMOVÁ PRÁCE MASTER'S THESIS

AUTOR PRÁCE AUTHOR

Bc. Tomáš Brhel

VEDOUCÍ PRÁCE **SUPERVISOR** 

Ing. Miroslav Balík, Ph.D.

BRNO 2018

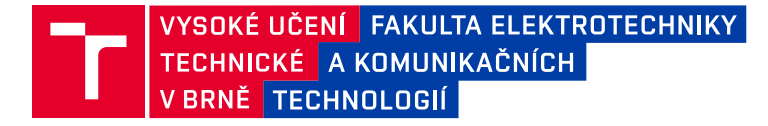

## **Diplomová práce**

magisterský navazující studijní obor **Audio inženýrství** Ústav telekomunikací

*Student:* Bc. Tomáš Brhel *ID:* 164590 *Ročník:* 2 *Akademický rok:* 2017/18

**NÁZEV TÉMATU:**

#### **Implementace časově-variantního konvolučního procesoru**

#### **POKYNY PRO VYPRACOVÁNÍ:**

Popište problematiku provádění rychlé konvoluce v reálném čase bez procesního zpoždění. Nastudujte teorii tzv. živé konvoluce, která umožňuje provádění konvoluce dvou signálů prakticky neomezené délky v reálném čase a bez procesního zpoždění. Podrobně a výstižně dokumentujte algoritmus živé konvoluce bez procesního zpoždění, následně celý algoritmus implementujte v Matlabu. Algoritmus musí být připraven pro jeho pozdější implementaci v reálném čase a bez procesního zpoždění. Popište možnosti optimalizace a snížení výpočetní náročnosti tohoto algoritmu. Nastudujte a popište možnosti knihoven, které umožňují multiplatformní vícevláknové zpracování signálu v reálném čase s využitím zásuvných modulů VST. V návaznosti pak realizujte celý algoritmus časově-variantního konvolučního procesoru jako zásuvný modul VST s grafickým uživatelským rozhraním.

#### **DOPORUČENÁ LITERATURA:**

[1] Wefers, F. Partitioned convolution algorithms for realtime auralization [online], Logos Verlag Berlin GmbH, 2015 [cit. 10.9.2017]. Dostupné z: http://goo.gl/QDoxQT

[2] Brandtsegg, Ø., Saue, S. Live convolution with time-variant impulse response. Proceedings of the 19th International Conference on Digital Audio Effects (DAFx-16), Brno, 2016, ISSN 2413-6700

*Termín zadání:* 5.2.2018 *Termín odevzdání:* 21.5.2018

*Vedoucí práce:* Ing. Miroslav Balík, Ph.D. *Konzultant:*

> **prof. Ing. Jiří Mišurec, CSc.** *předseda oborové rady*

#### **UPOZORNĚNÍ:**

Autor diplomové práce nesmí při vytváření diplomové práce porušit autorská práva třetích osob, zejména nesmí zasahovat nedovoleným způsobem do cizích autorských práv osobnostních a musí si být plně vědom následků porušení ustanovení § 11 a následujících autorského zákona č. 121/2000 Sb., včetně možných trestněprávních důsledků vyplývajících z ustanovení části druhé, hlavy VI. díl 4 Trestního zákoníku č.40/2009 Sb.

Fakulta elektrotechniky a komunikačních technologií, Vysoké učení technické v Brně / Technická 3058/10 / 616 00 / Brno

#### **ABSTRAKT**

V této práci je řešen návrh univerzálního časově-variantního konvolučního FIR procesoru. Návrh je připraven pro zpracování velmi dlouhých posloupností s potlačením procesního zpoždění. V práci jsou dále navrženy metody pro plynulý přechod mezi různými impulsovými odezvami. Algoritmus je nejdříve realizován v prostředí Matlab a následně jako VST zásuvný modul.

### **KLÍČOVÁ SLOVA**

FIR systém, časově-variantní systém, živá konvoluce, prolnutí, impulsová odezva, kmitočtová charakteristika, FFT, VST, C++.

#### **ABSTRACT**

In this thesis there is a design of universal time-variant convolution FIR processor. Proposed algorithm is ready to process long signals with reduced process delay. Furthermore, there are proposed methods for smooth crossfade between different impulse responses. Algorithm is implemented in Matlab environment and later as a VST plugin.

#### **KEYWORDS**

FIR system, time-variant system, live convolution, crossfade, impulse response, frequency response, FFT, VST, C++.

BRHEL, Tomáš Implementace časově-variantního konvolučního procesoru: diplomová práce. Brno: Vysoké učení technické v Brně, Fakulta elektrotechniky a komunikačních technologií, Ústav telekomunikací, 2018. 67 s. Vedoucí práce byl Ing. Miroslav Balík, Ph.D.

### PROHLÁŠENÍ

Prohlašuji, že svou diplomovou práci na téma "Implementace časově-variantního konvolučního procesoru" jsem vypracoval samostatně pod vedením vedoucího diplomové práce a s použitím odborné literatury a dalších informačních zdrojů, které jsou všechny citovány v práci a uvedeny v seznamu literatury na konci práce.

Jako autor uvedené diplomové práce dále prohlašuji, že v souvislosti s vytvořením této diplomové práce jsem neporušil autorská práva třetích osob, zejména jsem nezasáhl nedovoleným způsobem do cizích autorských práv osobnostních a majetkových a jsem si plně vědom následků porušení ustanovení  $\S 11$  a následujících autorského zákona č. 121/2000 Sb., o právu autorském, o právech souvisejících s právem autorským a o změně některých zákonů (autorský zákon), ve znění pozdějších předpisů, včetně možných trestněprávních důsledků vyplývajících z ustanovení části druhé, hlavy VI. díl 4 Trestního zákoníku č. 40/2009 Sb.

Brno . . . . . . . . . . . . . . . . . . . . . . . . . . . . . . . . . . . . . . . . . . . . . . . . .

podpis autora

### PODĚKOVÁNÍ

Rád bych poděkoval vedoucímu diplomové práce panu Ing. Miroslavu Balíkovi, Ph.D. za odborné vedení, konzultace, trpělivost a podnětné návrhy k práci.

Brno . . . . . . . . . . . . . . . . . . . . . . . . . . . . . . . . . . . . . . . . . . . . . . . . . podpis autora

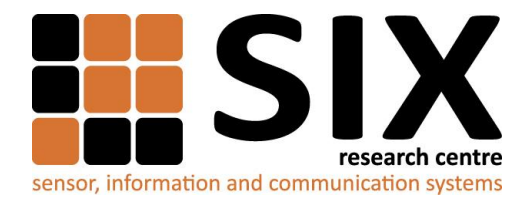

Faculty of Electrical Engineering and Communication

Brno University of Technology Technicka 12, CZ-61600 Brno, Czechia

http://www.six.feec.vutbr.cz

Výzkum popsaný v této diplomové práci byl realizovaný v laboratořích podpořených projektem Centrum senzorických, informačních a komunikačních systémů (SIX); registrační číslo CZ.1.05/2.1.00/03.0072, operačního programu Výzkum a vývoj pro inovace.

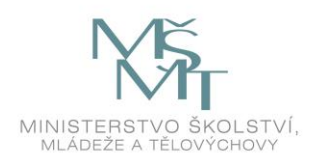

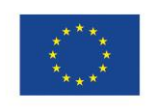

.....

EVROPSKÁ UNIE EVROPSKÝ FOND PRO REGIONÁLNÍ ROZVOJ INVESTICE DO VAŠÍ BUDOUCNOSTI

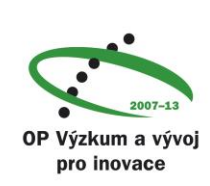

......

### **OBSAH**

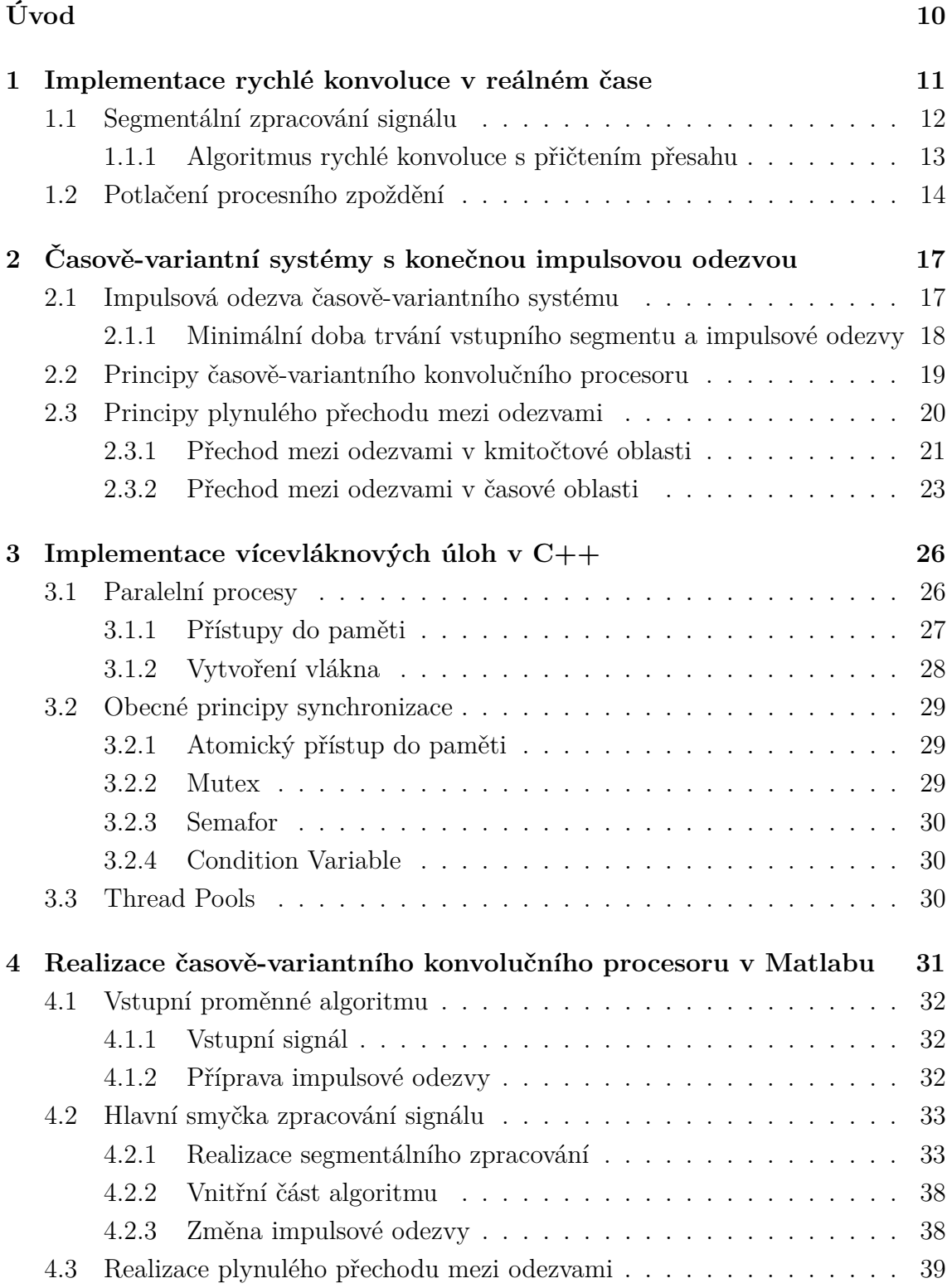

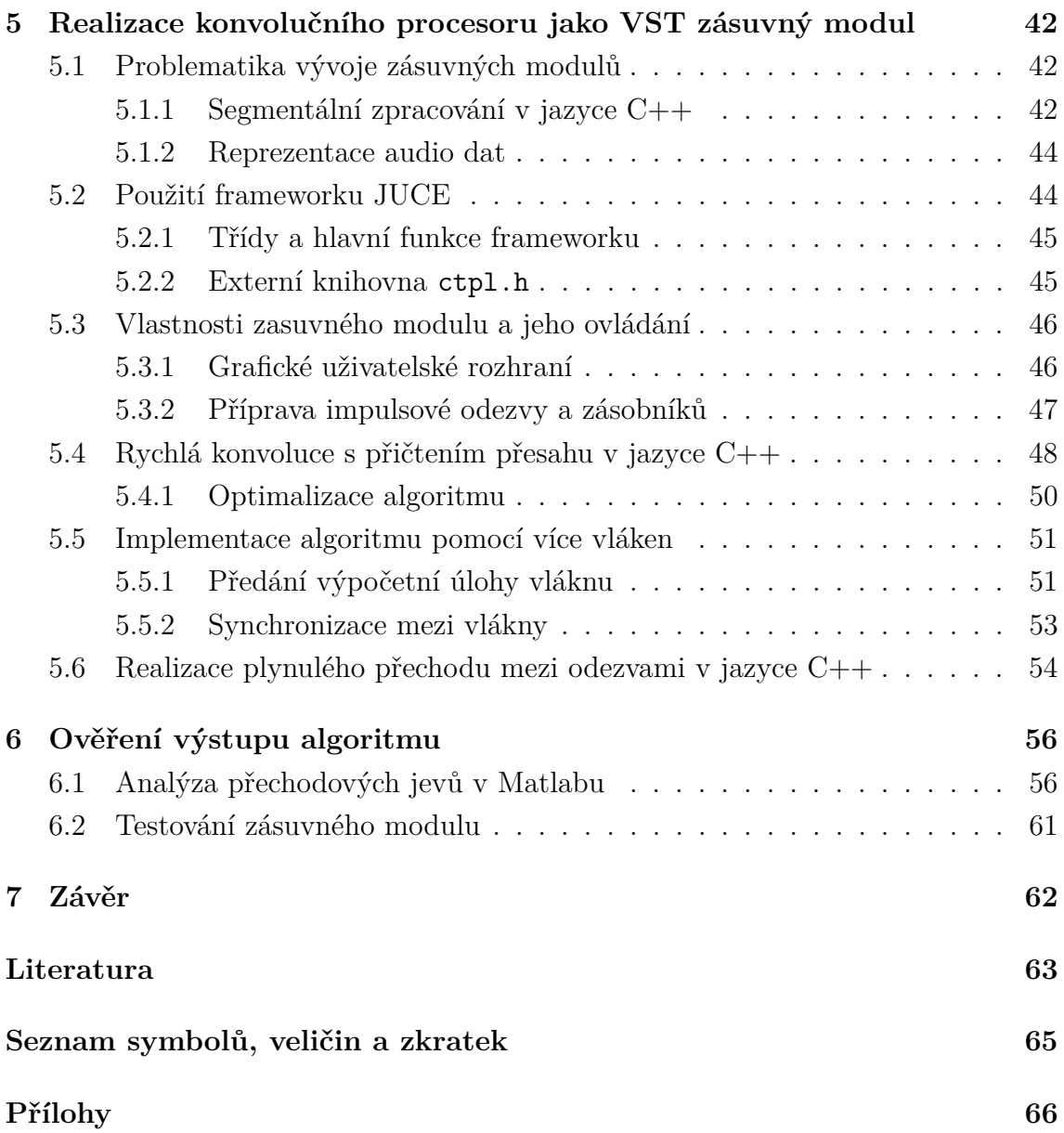

## **SEZNAM OBRÁZKŮ**

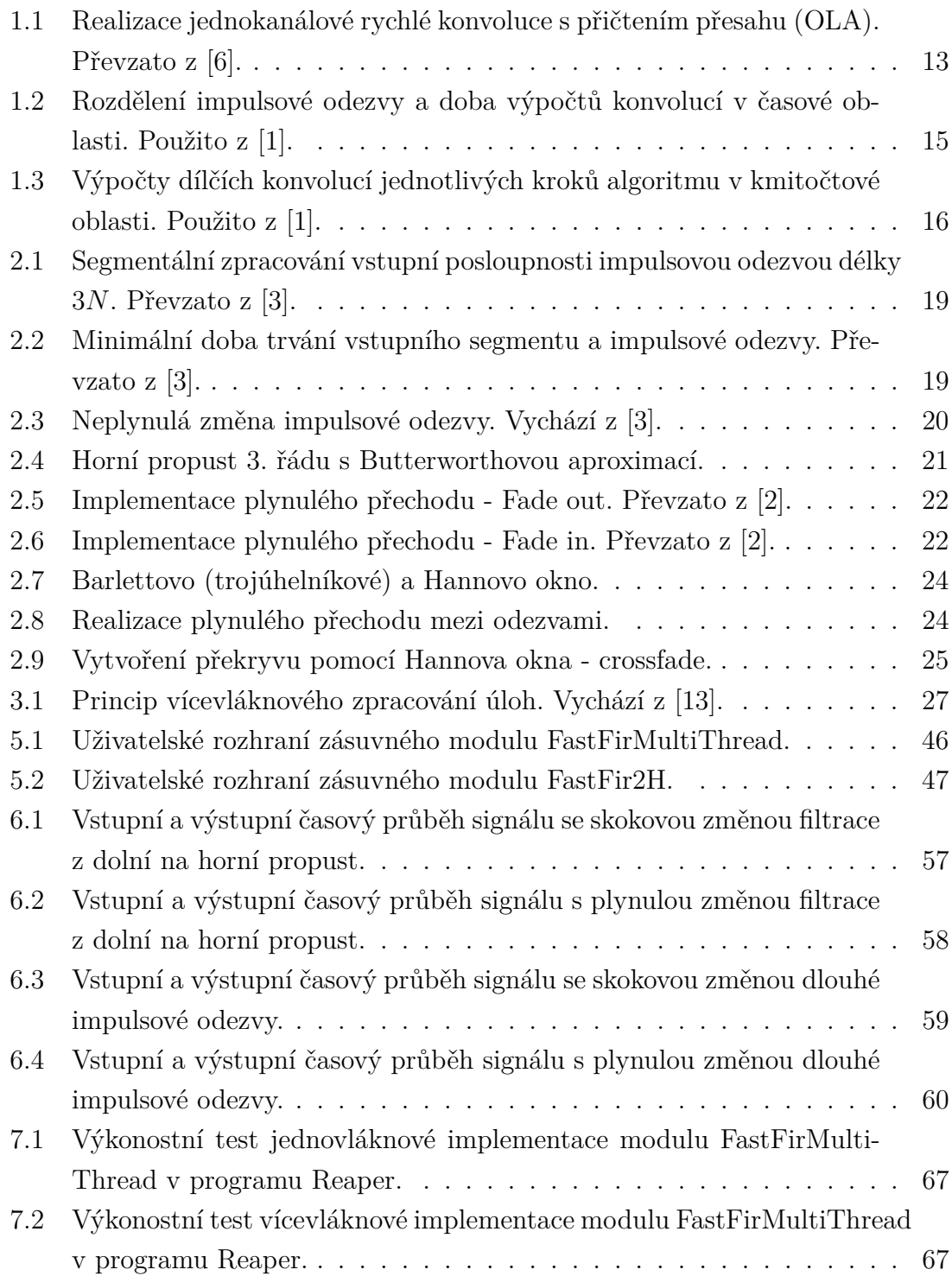

## **ÚVOD**

<span id="page-9-0"></span>Tato práce se zabývá implementací univerzálního časově-variantního konvolučního FIR procesoru. Jedná se o systém zpracovávající velmi dlouhé vstupní posloupnosti časově-variantními impulsovými odezvami. Princip je založen na tzv. živé konvoluci, která bude představena v teoretické části práce. Pro funkční systém využitelný například v hudebních aplikacích je však nezbytné vyřešit dva zásadní problémy.

Jedním z nich je potlačení nežádoucího procesního zpoždění, které doprovází zpracování velmi dlouhých posloupností impulsovou odezvou téměř nekonečné délky. V teoretické části práce je navrženo řešení vycházející z vhodného rozdělení dlouhé impulsové odezvy. Algoritmus je za určitých podmínek schopen zpracovávat posloupnosti impulsovou odezvu délky např. 500 000 vzorků bez slyšitelného procesního zpoždění. Funkční algoritmus však předpokládá zpracování úloh na více vláknech procesoru.

Druhý zásadní problém se vyskytuje při změně impulsových odezev v reálném čase. Při skokové změně dochází ke vzniku slyšitelných přechodových jevů, které se na poslech projevují jako zvukové artefakty. V práci budou navrženy efektivní metody pro potlačení těchto jevů, které lze později snadno implementovat pro funkční procesor.

Výše uvedená řešení lze využít k realizaci univerzálního časově-variantního konvolučního procesoru, který může být později realizován např. jako *VST* zásuvný modul pro využití v hudebních aplikacích. Pomocí takového procesoru lze zpracovávat hudební signál dlouhou impulsovou odezvou nebo dokonce jiným hudebním signálem a vytvářet tak zcela nové zvuky.

V praktické části práce je připravena simulace časově-variantního konvolučního procesoru s potlačením přechodového jevu. Simulace je implementována v prostředí Matlab. Na základě této simulace jsou v jazyce C++ a s využitím frameworku *JUCE* realizovány dva zásuvné moduly pro ověření funkčnosti algoritmu v reálném čase. V poslední kapitole jsou diskutovány dosažené výsledky a zákonitosti vycházející z praktické realizace algoritmu.

## <span id="page-10-0"></span>**1 IMPLEMENTACE RYCHLÉ KONVOLUCE V REÁLNÉM ČASE**

Implementace rychlé konvoluce je založena na výpočtu diskrétní Fourierovy transformace (DFT) v kmitočtové oblasti. Tato teorie je již popsána v mé bakalářské práci [\[1\]](#page-62-2), proto z ní budu do jisté míry čerpat.

Následující text a rovnice vychází z [\[6\]](#page-62-1) a popisují přechod od obecné diferenční rovnice diskrétní konvoluce [1.1](#page-10-1) po výpočet pomocí diskrétní Fourierovy transformace v kmitočtové oblasti pro zpracování vstupní posloupnosti  $x(n)$  systémem s impulsovou odezvou  $h(n)$ 

<span id="page-10-1"></span>
$$
y(n) = \sum_{m = -\infty}^{\infty} h(m)x(n - m) \quad \leftrightarrow \quad y(n) = h(n) * x(n), \tag{1.1}
$$

kde \* značí přímou konvoluci. Pro konvoluci periodických posloupností s periodou  $M$  lze rovnici přepsat do tvaru diskrétní kruhové konvoluce

$$
y_M(n) = \sum_{m = -\infty}^{M-1} h_M(m) x_M(n - m) \quad \leftrightarrow \quad y_M(n) = h_M(n) *_{M} x_M(n), \tag{1.2}
$$

kde M představuje konečnou délku posloupnosti a  $*_M$  značí kruhovou konvoluci.

Pro zpracování neomezeně dlouhého signálu FIR systémem s konečnou délkou impulsové odezvy  $M$  se zavádí výpočet modifikované kruhové konvoluce

$$
y(n) = \sum_{m = -\infty}^{M-1} h_M(m)x_M(n-m) \qquad h_M(n) = b_i \Big|_{\text{FIR}, M = N+1}, \tag{1.3}
$$

kde *M* značí délku konečné posloupnosti impulsové odezvy  $h_M(n)$  a  $b_0, b_1, b_2, \ldots b_N$ jsou koeficienty čitatele přenosové funkce s celkovým počtem  $M = N + 1$ . Výstupem výpočtu kruhové diskrétní konvoluce je diskrétní konvoluce.

Optimálním řešením pro realizaci FIR systémů vysokého řádu je však realizace výpočtu diskrétní konvoluce v kmitočtové oblasti pomocí diskrétní Fourierovy transformace (DFT). DFT lze spočítat pomocí rychlé Fourierovy transformace (FFT) s výpočetní náročností lineárně narůstající s rostoucím řádem. Pro výpočet v kmitočtové oblasti je nutné nejdříve získat obraz diskrétní Fourierovy transformace vstupního signálu a kmitočtové charakteristiky.

Následující rovnice a text jsou převzaty z [\[6\]](#page-62-1), kde rovnice

$$
\mathbf{X}(k) = \sum_{n=0}^{N-1} x(n) e^{-jk\frac{2\pi}{N}n}
$$
 (1.4)

představuje zjednodušený zápis obrazu diskrétní Fourierovy transformace definující diskrétní složky spektra. Symbol  $X$  značí obraz transformace.

Pomocí inverzní diskrétní Fourierovy transformace lze poté definovat vzor takového obrazu

$$
x(n) = \frac{1}{N} \sum_{n=0}^{N-1} \mathbf{X}(k) e^{+jk\frac{2\pi}{N}n} = \frac{1}{N} \sum_{n=0}^{N-1} \mathbf{X}^*(k) e^{-jk\frac{2\pi}{N}n},
$$
(1.5)

kde \* nyní označuje komplexně sdružený obraz dopředné Fourierovy transformace. Zpětná (inverzní) Fourierova transformace z výše uvedené rovnice se liší pouze ve známénku jádra transformace a váhovací konstantě 1*/*.

Obraz  $H$  kmitočtové charakteristiky lze poté vypočítat podle rovnice

$$
\boldsymbol{H}(k) = \sum_{n=0}^{N-1} h(n) e^{-jk\frac{2\pi}{N}n}.
$$
 (1.6)

Princip konvoluce v kmitočtové oblasti spočívá v Hadamardově součinu<sup>[1](#page-11-1)</sup> kmitočtového spektra segmentu  $\boldsymbol{X}$  a kmitočtové charakteristiky  $\boldsymbol{H}$ . Následující rovnice je převzata z [\[6\]](#page-62-1) a představuje Hadamardův součin

<span id="page-11-2"></span>
$$
\mathbf{Y}(k) = \mathbf{X}(k) \circ \mathbf{H}(k). \tag{1.7}
$$

Výsledkem součinu je spektrum konvoluce. Inverzní transformací a následným váhováním  $1/(2N)$  lze získat výsledek konvoluce y v časové oblasti.

Pomocí algoritmu rychlé Fourierovy transformace v kmitočtové oblasti lze realizovat systém zpracovávající vstupní posloupnost (signál), avšak s procesním zpožděním, které transformace přináší. V následujících podkapitolách bude vysvětlen princip zpracování signálu takovým systémem a popsán způsob potlačení procesního zpoždění.

#### <span id="page-11-0"></span>**1.1 Segmentální zpracování signálu**

Princip zpracování vstupního signálu velmi dlouhé nebo nekonečné délky signálem jiným spočívá v rozdělení signálu na kratší délky - segmenty, které poté vstupují do výpočtu konvoluce. Výpočet konvoluce může být dále realizován pomocí rychlé Fourierovy transformace (FFT). Obecně jsou známé dva algoritmy vhodné pro segmentální zpracování signálu jak uvádí [\[2\]](#page-62-4).

- Rychlá konvoluce s přičtením přesahu (*Overlap-Add OLA*)
- Rychlá konvoluce s uložením přesahu (*Overlap-Save OLS*)

Zpracování vstupního signálu bude demonstrováno na algoritmu jednokanálové rychlé konvoluce s přičtením přesahu (*OLA - Overlap-Add*).

<span id="page-11-1"></span><sup>1</sup>Jedná se násobení dvou vektorů nebo matic A a B o stejném rozměru po složkách.

#### <span id="page-12-0"></span>**1.1.1 Algoritmus rychlé konvoluce s přičtením přesahu**

Následující algoritmus rychlé konvoluce s přičtením přesahu je převzat z [\[6\]](#page-62-1) a [\[1\]](#page-62-2). Algoritmus je realizován pomocí dvou dvojitých zásobníků. Jeden ze zásobníků obstarává segmentaci dat vstupního signálu a druhý desegmentaci dat výstupních ve vnějším a vnitřním cyklu algoritmu.

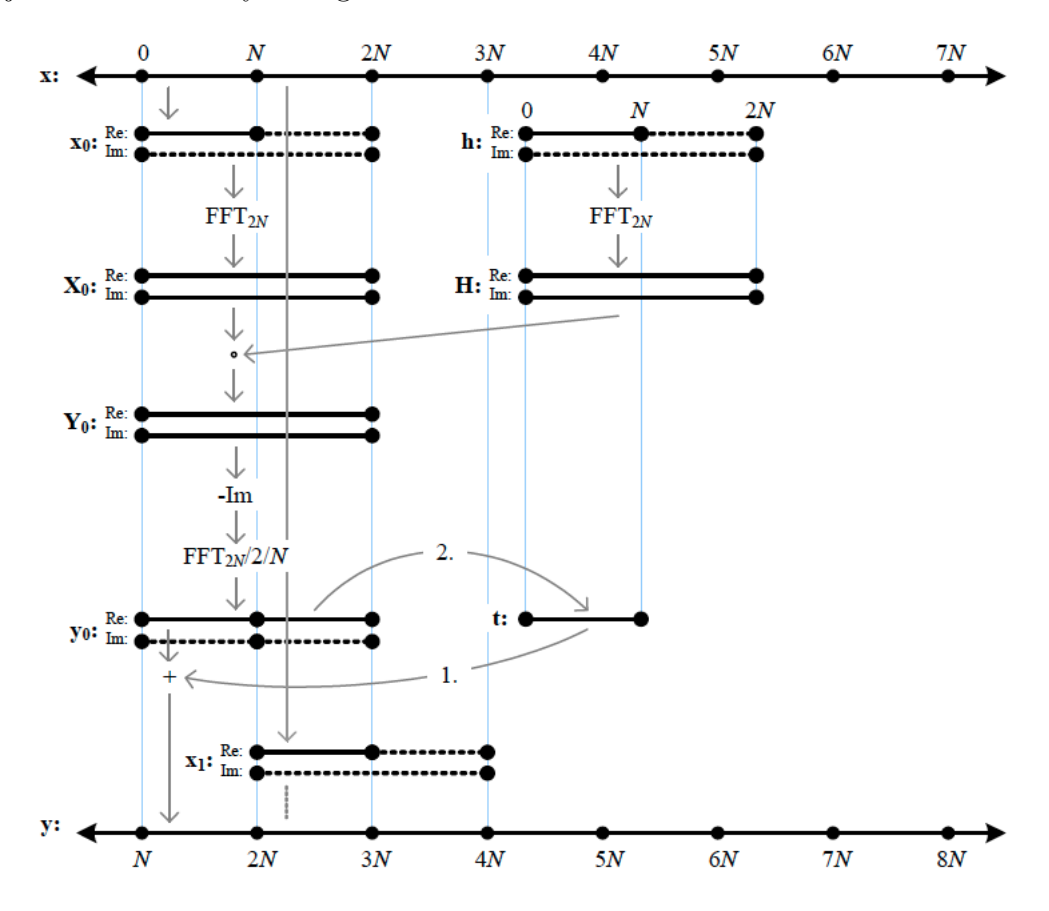

<span id="page-12-1"></span>Obr. 1.1: Realizace jednokanálové rychlé konvoluce s přičtením přesahu (OLA). Převzato z [\[6\]](#page-62-1).

Na obrázku [1.1](#page-12-1) vstupuje do algoritmu signál **x** o celkové délce 7N, kde N představuje délku nejkratšího segmentu. S časovým intervalem  $NT_{vz}$  je ve vnější části algoritmu vybrán nový segment  $x_i$  o délce N, který vstupuje do vnitřního cyklu algoritmu.

Ve vnitřním cyklu je segment  $x_i$  doplněn nulami na délku  $2N$ . Algoritmus FFT předpokládá komplexní vstupní posloupnost, proto je segment načten do komplexního zásobníku. Při dvoukanálové realizaci je levý kanál signálu načten do reálné části komplexního zásobníku a pravý kanál do části imaginární. Při realizaci jednokanálové je imaginární část naplněna nulami.

Následně je spočítáno kmitočtové spektrum  $\mathbf{X}_i$  signálu délky 2N pomocí FFT. Kmitočtovou charakteristiku **H** lze spočítat obdobným způsobem.

Pro výpočet obrazu výstupní posloupnosti aktuálního segmentu  $\mathbf{Y}_i$  se využije Hadamardův součin z rovnice [1.7.](#page-11-2) Výsledek je dále podroben inverzní transformaci a váhování.

K první polovině výstupního segmentu **y** je následně přičten obsah dočasného zásobníku **t**, který je v prvním kroku algoritmu naplněn nulami. Druhá polovina výstupního segmentu je poté načtena do dočasného zásobníku pro výpočet v dalším kroku algoritmu. Tímto způsobem lze získat aktuální výstupní segment $\mathbf{y}_i$ který přechází do vnějšího cyklu algoritmu a je zařazen do výstupní posloupnosti **y**.

Celý proces je doprovázen procesním zpožděním  $2NT_{\text{vz}}$ . Jedná se o čas naplnění vstupního dvojitého zásobníku a odezvu na počáteční podmínky.

### <span id="page-13-0"></span>**1.2 Potlačení procesního zpoždění**

Podle zdrojů [\[6\]](#page-62-1) a [\[1\]](#page-62-2) je procesní zpoždění závislé na délce impulsové odezvy. Při zpracování vstupního signálu impulsovými odezvami nebo jiným signálem o délkách např. 100 000 vzorků a více může zpoždění nabývat vysokých hodnot, které je nežádoucí například při živé reprodukci hudby.

Potlačení procesního zpoždění je založeno na efektivní segmentaci impulsové odezvy. Efektivní metoda je již detailně popsána v mé bakalářské práci [\[1\]](#page-62-2) a v této kapitole bude metoda popsána jen stručně, jelikož není hlavním tématem této práce.

Algoritmus potlačení procesního zpoždění vychází z [\[7\]](#page-62-5). Potlačení spočívá v rozdělení impulsové odezvy do různých délek. Díky lineární vlastnosti konvoluce lze konvoluci každého tohoto segmentu impulsové odezvy se segmentem vstupní posloupnosti spočítat jednotlivě a poté se výsledky konvolucí sčítají a synchronizují. Doba procesního zpoždění je tak zkrácena pouze na dobu čekání na výpočet prvního segmentu délky N. Následující tabulka [1.1](#page-13-1) použita z [\[7\]](#page-62-5) zobrazuje vhodné rozdělení impulsové odezvy. Efektivní výpočet konvoluce pomocí algoritmu FFT očekává vstup o délkách mocniny čísla 2. S výše popsaným rozdělením je možné docílit toho,

Tab. 1.1: Vhodná segmentace impulsové odezvy pro algoritmus FFT. Použito z [\[7\]](#page-62-5).

<span id="page-13-1"></span>

|  | $\mathcal{Y} \wedge$                                                     | $\gamma_N$ |  |
|--|--------------------------------------------------------------------------|------------|--|
|  | $\mathbf{h}$ $\mathbf{h}_0$ $\mathbf{h}_1$ $\mathbf{h}_2$ $\mathbf{h}_3$ |            |  |

že odezva segmentu délky  $N$  začne  $2N$  vzorků před začátkem impulsove odezvy dalšího segmentu. Procesor počítače má poté dostatek času pro výpočet konvoluce a nemusí čekat na načtení dat.

Rozdělení impulsové odezvy v čase a doba výpočtu konvolucí jsou zobrazeny na obrázku [1.2.](#page-14-0) Text vychází z [\[1\]](#page-62-2).

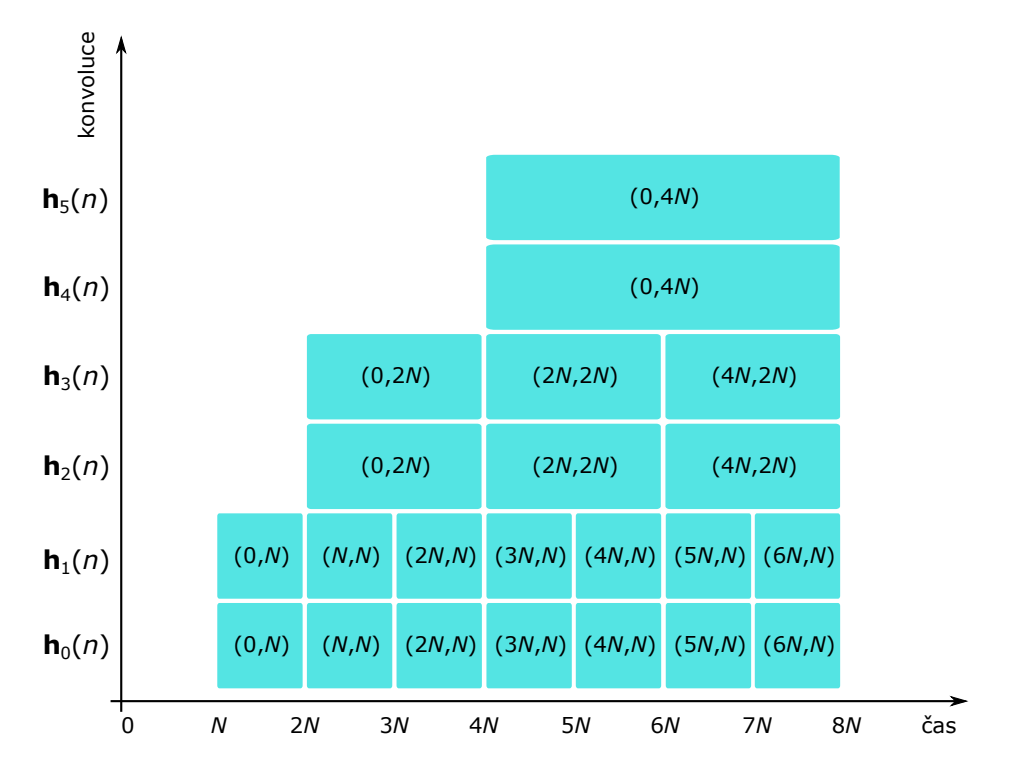

<span id="page-14-0"></span>Obr. 1.2: Rozdělení impulsové odezvy a doba výpočtů konvolucí v časové oblasti. Použito z [\[1\]](#page-62-2).

Načtení dat pro výpočet konvoluce začíná v čase 0. V čase  $N$  začíná samotný výpočet konvoluce prvního segmentu impulsové odezvy  $h_0$  délky N se segmentem vstupní posloupnosti délky N. Tento úsek lze označit jako první krok výpočtu. Během stejného kroku probíhá současně výpočet konvoluce segmentu **h**<sup>1</sup> se stejným segmentem vstupní posloupnosti. Po výpočtu z prvního kroku se načte další segment impulsové odezvy, respektive vstupní posloupnosti o velikosti  $N$  pro výpočet konvoluce v druhém kroku.

Výpočet druhého kroku začína v čase  $2N$ . Ve stejném čase tak probíhá výpočet konvoluce vstupního segmentu délky N se segmenty impulsové odezvy  $\mathbf{h}_0$ ,  $\mathbf{h}_1$  a také výpočet konvoluce vstupního segmentu délky  $2N$  (začínajícího v čase 0) se segmenty impulsové odezvy  $h_2$ ,  $h_3$  rovněž délky  $2N$ .

Obdobným způsobem probíhá načítání a výpočet konvoluce pro všechny zbývající segmenty impulsové odezvy. Uvedená segmentace impulsové odezvy, respektive výpočty konvolucí odezvy se vstupním signálem poté umožnují vypočítat segmenty menších délek během výpočtu segmentu délky větší. Pokud bude tato úloha rozdělena do více paralelních větví a poté naprogramována jako výpočet na více vláknech

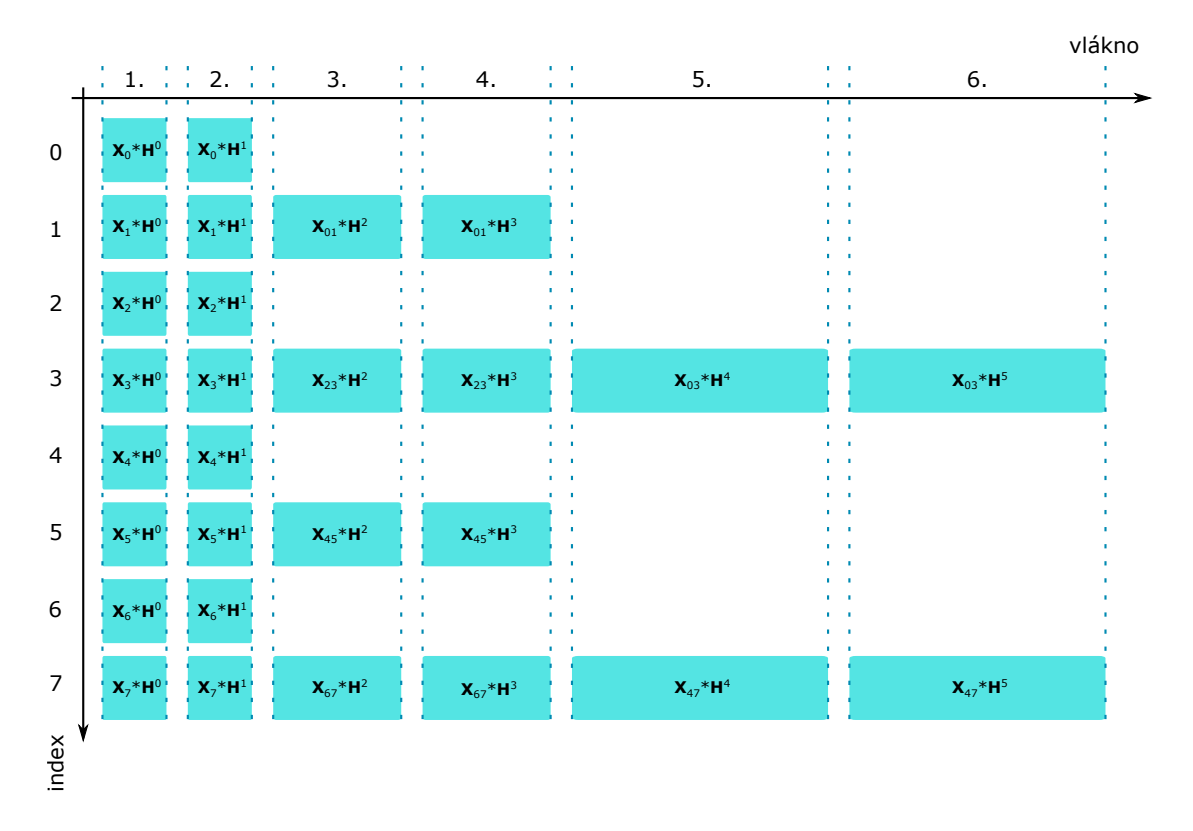

(jádrech) procesoru, je možné během výpočtu segmentu délky  $4N$  současně spočítat 4-krát segment délky  $N$ .

<span id="page-15-0"></span>Obr. 1.3: Výpočty dílčích konvolucí jednotlivých kroků algoritmu v kmitočtové oblasti. Použito z [\[1\]](#page-62-2).

Obrázek [1.3](#page-15-0) je použit ze zdroje [\[1\]](#page-62-2) a zobrazuje implementaci dílčích výpočtů konvoluce rozdělenou do více paralelních vláken. Pojem *vlákno* představuje výpočet vstupního segmentu s různými segmenty impulsové odezvy, nejedná se tedy ještě o fyzické vlákno (jádro) procesoru. Indexem je označek krok algoritmu. Ve schématu je použito nové značení pro jednotlivé výpočty konvolucí v kmitočtové oblasti a je ponecháno podle zdroje [\[1\]](#page-62-2).

Dolní index identifikátoru značí pořadí vstupního segmentu a horní index označuje pořadí kmitočtové charakteristiky. Víceciferný dolní index označuje složení dvou a více segmentů vstupní posloupnosti. Zápis  $\mathbf{X}_{23}$  odpovídá segmentu o délce 2N složeného z druhého a třetího segmentu vstupní posloupnosti. Tento segment vstupuje do výpočtu konvoluce se segmentem impulsové odezvy s označením **H**<sup>2</sup> . Další výpočty a značení segmentů jsou řízeny již analogicky.

## <span id="page-16-0"></span>**2 ČASOVĚ-VARIANTNÍ SYSTÉMY S KONEČ-NOU IMPULSOVOU ODEZVOU**

Pro popis takového systému je nutné nejdříve vymezit dva pojmy – *časově-variantní systém* a *systém s konečnou impulsovou odezvou*. Podle [\[6\]](#page-62-1) je *časově-variantní* systém takový systém, jehož parametry (koeficienty) se s časem mění.

Pro systémy s *konečnou impulsovou odezvou* (systémy FIR) platí, že jsou definovány přenosovou funkcí, kde je jmenovatel roven jedné. Rovnice 2.1 popisuje přenosovou funkci obecného FIR systému a je převzata z [\[6\]](#page-62-1).

$$
\boldsymbol{H(z)} = \boldsymbol{P(z)} = \sum_{i=0}^{N} b_i \boldsymbol{z}^{-i} = b_0 + b_1 \boldsymbol{z}^{-1} + b_2 \boldsymbol{z}^{-2} + \cdots + b_N \boldsymbol{z}^{-N} = k \prod_{i=1}^{N} (\boldsymbol{z} - \boldsymbol{n}_i). (2.1)
$$

Tento systém je definován koeficienty  $b_0, b_1, b_2 \ldots b_N$  polynomu  $P(z)$ . Nulové body  $\boldsymbol{n}_i$  jsou řešením charakteristické rovnice. Následuje rovnice 2.2 impulsové odezvy  $h(n)$  definovaná koeficienty polynomu  $P(z)$ . Rovnice je převzata z [\[6\]](#page-62-1).

$$
h(n) = \begin{bmatrix} b_0 & b_1 & b_2 & \dots & b_N \end{bmatrix}_M,\tag{2.2}
$$

kde *M* označuje celkový počet koeficientů systému nebo délku jeho impulsové odezvy v počtu vzorků. FIR systém je tedy definován pouze svou impulsovou odezvou. Výše definovaným systémem lze realizovat zpracování nekonečně dlouhé vstupní posloupnosti impulsovou odezvou téměř nekonečné délky.

Doposud bylo uvažováno zpracování vstupní posloupnosti impulsovou odezvou předem známé délky. Následující text objasní zpracování vstupní posloupnosti impulsovou odezvou časově-variantní. V praxi to znamená, že lze realizovat zpracování nekonečně dlouhé vstupní posloupnosti impulsovou odezvou měnící se v čase a pokud využijeme algoritmu z předešlé kapitoly, může tato impulsová odezva nabývat téměř nekonečné délky.

### <span id="page-16-1"></span>**2.1 Impulsová odezva časově-variantního systému**

Následující text a rovnice vychází z [\[3\]](#page-62-3). Pokud se impulsová odezva  $h(n)$  mění v čase, lze hovořit o tzv. impulsové odezvě časově-variantního systému. Zpracování vstupní posloupnosti poté probíhá následovně. Do výpočtu konvoluce nejdříve vstupuje impulsová odezva  $h_A(n)$ , která se v čase  $n_T$  změní na impulsovou odezvu  $h_B(n)$ .

<span id="page-16-2"></span>
$$
y_i(n) = \begin{cases} x(n) * h_A(n), & \text{pokud} \quad n < n_\text{T}, \\ x(n) * h_B(n), & \text{pokud} \quad n \ge n_\text{T}, \end{cases} \tag{2.3}
$$

kde index *i* značí výsledek konvoluce pro odezvu *ℎ*<sup>A</sup> a *ℎ*B.

Rovnice [2.4](#page-17-1) a [2.5](#page-17-2) popisují konvoluci vstupní posloupnosti se změněnou impulsovou odezvou.

<span id="page-17-1"></span>
$$
y_{A}(n) = \sum_{k=0}^{N-1} x(n-k)h_{A}(k)
$$
 (2.4)

<span id="page-17-2"></span>
$$
y_{\rm B}(n) = \sum_{k=0}^{N-1} x(n-k)h_{\rm B}(k)
$$
 (2.5)

Výše uvedené rovnice popisují změnu pouze mezi dvěma různými odezvami. Impulsová odezva se však s časem může měnit libovolně a do výpočtů konvoluce může vstoupit vždy zcela nová impulsová odezva  $h_i$ . Podle [\[4\]](#page-62-6) se jedná o tzv. "živou" konvoluci.

Pokud je taková změna odezvy provedena skokově, může dojít k nežádoucím přechodovým jevům, které se na poslech projevují jako nepříjemné zvukové artefakty.[1](#page-17-3) Vznik slyšitelných přechodových jevů závisí na vlastnostech impulsové odezvy a také na tom, v jakém místě je změna provedena. Při změnách v místech kde impulsová odezva nabývá svého maxima, je vznik slyšitelných přechodových jevů daleko pravděpodobnější než při změnách v okolí nuly.

V následujících podkapitolách budou popsány obecné poznatky o impulsové odezvě časově-variantního systému a řešení pro potlačení slyšitelných přechodových jevů.

### <span id="page-17-0"></span>**2.1.1 Minimální doba trvání vstupního segmentu a impulsové odezvy**

Následující text a obrázky vychází z [\[3\]](#page-62-3) a jsou základem k pozdějšímu návrhu potlačení přechodových jevů. Na obrázku [2.1](#page-18-1) je zobrazeno segmentální zpracování vstupní posloupnosti  $\mathbf{x}_n$  impulsovou odezvou  $\mathbf{h}_n$ , kde impulsová odezva nabývá délku  $N=3$ . Algoritmus uvažuje dělení impulsové odezvy pouze na segmenty délky  $N$  a pro jednoduchost provedení a snadnější pochopení bude stejné dělení zachováno i pro pozdější úvahy. Dále text popisuje algoritmus pouze v časové oblasti. Kmitočtová oblast je z důvodu snadnějšího popisu neuvažována.

V prvním kroku algoritmu probíhá konvoluce mezi segmentem vstupní posloupnosti $\mathbf{x}_0$ a impulsové odezvy $\mathbf{h}_0$ . Výsledkem je výstupní segment  $\mathbf{y}_0.$  V druhém kroku algoritmu je výsledkem výstupní segment $\mathbf{y}_1$ , který je dán součtem konvolucí segmentů  $\mathbf{x}_0$  s  $\mathbf{h}_1$  a segmentů  $\mathbf{x}_1$  s  $\mathbf{h}_0$ . Tímto způsobem probíhá dále segmentální zpracování vstupní posloupnosti impulsovou odezvou o celkové délce  $N = 3$ , při rozdělení impulsové odezvy na segmenty délky N.

<span id="page-17-3"></span><sup>1</sup>Artefakty se projevují jako rázy nebo lupnutí.

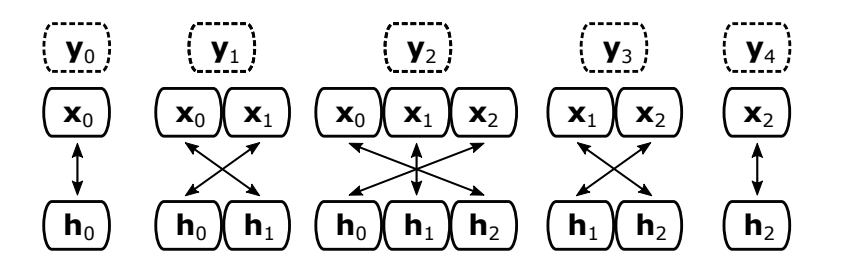

<span id="page-18-1"></span>Obr. 2.1: Segmentální zpracování vstupní posloupnosti impulsovou odezvou délky  $3N.$  Převzato z [\[3\]](#page-62-3).

Z teorie segmentálního zpracování signálu resp. z obrázku [2.1](#page-18-1) lze určit několik poznatků. Pro výpočet prvního výstupního segmentu  $y_0$  postačují segmenty  $x_0$ a **h**0. Výstupní segment lze spočítat ihned po načtení segmentů vstupujících do výpočtu konvoluce. Tyto segmenty lze navíc do paměti načíst paralelně, což podstatně urychluje výpočet.

Z následujícího obrázku lze určit, jak dlouho je nutné segment vstupní posloupnosti **x**<sup>0</sup> uchovávat v paměti pro výpočet konvoluce. Pro výpočet výstupního segmentu **y**<sup>3</sup> již segment **x**<sup>0</sup> není potřeba, proto jej není nutné dále uchovávat v paměti.

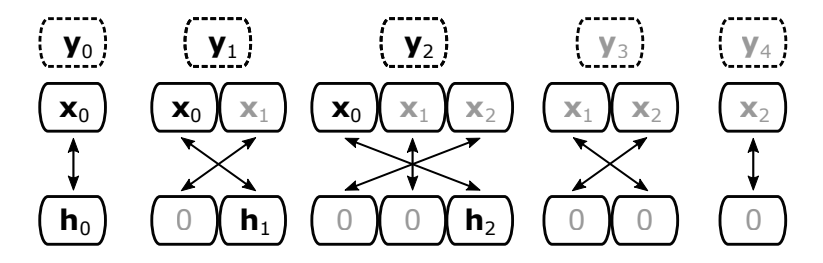

<span id="page-18-2"></span>Obr. 2.2: Minimální doba trvání vstupního segmentu a impulsové odezvy. Převzato z [\[3\]](#page-62-3).

Vstupní segment  $x_n$  je tedy nutné uchovávat právě tolik kroků algoritmu, na kolik segmentů je rozdělena impulsová odezva tak, aby vstupní segment vstoupil do výpočtu se všemi vzorky impulsové odezvy. V ukázkovém příkladě je to tedy  $N=3$ .

Pro segmenty impulsové odezvy platí, že v rámci výpočtů se segmentem **x**<sup>0</sup> se segmenty impulsové odezvy  $h_n$  mění s každým krokem.

### <span id="page-18-0"></span>**2.2 Principy časově-variantního konvolučního procesoru**

Na základě předešlé teorie lze implementovat univerzální, časově-variantní konvoluční procesor. Jedná se tedy o systém zpracovávající nekonečně dlouhou vstupní posloupnost impulsovou odezvou téměř nekonečné délky, která může navíc měnit své koeficienty v čase.

Používaný pojem impulsová odezva může představovat jednak odezvu systému na jednotkový impuls tak, jak uvádí [\[8\]](#page-62-7), ale také vstupní posloupnost, která reprezentuje například zvukový signál. Zdroj [\[3\]](#page-62-3) popisuje zpracování nahrávky barokní hudby pomocí krátkých řečových nahrávek. Jedná se tedy o určitý druh modulace zvukové nahrávky jinou zvukovou nahrávkou pomocí konvoluce.

Zdroje [\[3\]](#page-62-3) a [\[4\]](#page-62-6) dále uvádí způsob segmentace, respektive změny impulsové odezvy (zvukového signálu) na základě transientní analýzy. Odezva se tedy může měnit například v určité rytmické formě apod.

Pro funkční procesor je však zcela zásadní potlačení přechodových jevů při změnách impulsové odezvy. Spojením teorie potlačení procesního zpoždění a eliminace přechodových jevů lze implementovat funkční, výše popsaný systém pro využití v hudebních aplikacích.

### <span id="page-19-0"></span>**2.3 Principy plynulého přechodu mezi odezvami**

Pro popis bude v této části uvažována změna mezi impulsovou odezvou $\mathbf{h}_A$ a  $\mathbf{h}_B$ . Obě odezvy jsou délky 3N. Index ve značení  $h_{A,i}$  představuje pořadí N-dlouhého segmentu impulsové odezvy. Text vychází ze [\[3\]](#page-62-3).

Nejdříve bude přiblíženo kritické místo přechodu mezi impulsovými odezvami. Pokud bude ponecháno značení z kapitoly [2.1,](#page-16-1) je kritickým místem časový okamžik změny impulsové odezvy  $n<sub>T</sub>$ . Obrázek [2.3](#page-19-1) zobrazuje vznik přechodových jevů při změně odezvy v okamžiku  $n_T$ .

V tomto místě dochází k přerušení výpočtu konvoluce zbývajících segmentů impulsové odezvy  $h_{A,1}$  a  $h_{A,2}$  se segmentem  $x_0$ . Tyto segmenty se tedy nijak neprojeví na výstupním segmentu  $y_n$  a dochází k jejich "zahození". V závislosti na průběhu impulsové odezvy tak může nastat situace, že vzorky výstupního segmentu končí výrazně vzdálené od nulových hodnot.

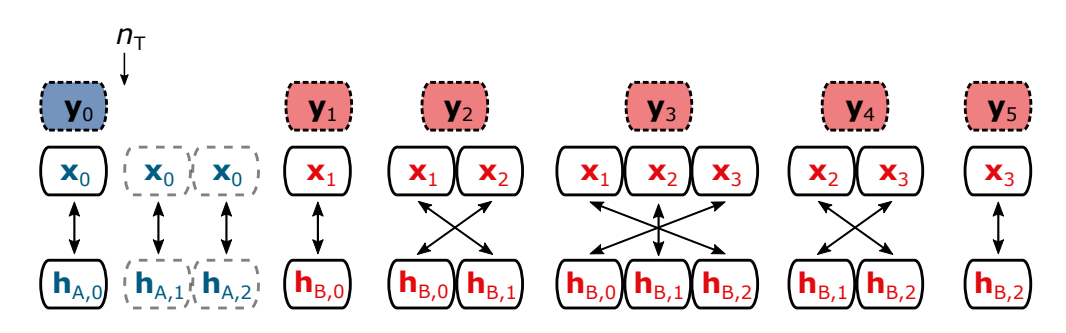

<span id="page-19-1"></span>Obr. 2.3: Neplynulá změna impulsové odezvy. Vychází z [\[3\]](#page-62-3).

Ve stejném čase  $n_T$  zároveň dochází k načtení nového segmentu, respektive vzorků impulsové odezvy  $h_B$ , které vstupují do výpočtu konvoluce se vstupní posloupností. Pokud je impulsová odezva h<sub>B</sub> charakteristická výrazným zákmitem v časové oblasti např. filtr typu horní propust, na přelomu výstupního segmentu $\mathbf{y}_0,$ ovlivněného odezvou $\mathbf{h}_\mathrm{A}$ a segmentu $\mathbf{y}_1$ ovlivněného odezvou $\mathbf{h}_\mathrm{B}$  vzniká výrazný, nekontinuální průběh vzorků způsobující slyšitelný přechodový jev.

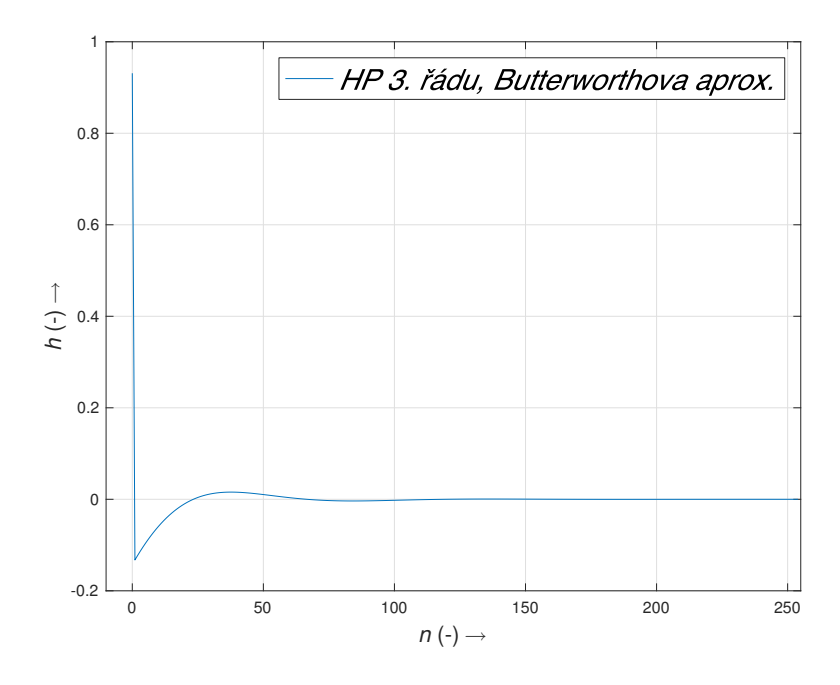

<span id="page-20-1"></span>Obr. 2.4: Horní propust 3. řádu s Butterworthovou aproximací.

Pro plynulý přechod mezi odezvami a k potlačení přechodových dějů lze využít několik způsobů. V následujících podkapitolách budou představeny dva způsoby.

#### <span id="page-20-0"></span>**2.3.1 Přechod mezi odezvami v kmitočtové oblasti**

První způsob přechodu a jeho podrobný popis jsou uvedeny v [\[2\]](#page-62-4). V této části bude uveden pouze popis zjednodušený. Přechod mezi odezvami v kmitočtové oblasti vychází z přechodu v oblasti časové. Hlavní výhodou realizace v kmitočtové oblasti je ušetřený výpočet zpětné Fourierovy transformace.

Princip spočívá ve vynásobení dílčích výstupních segmentů lineární nebo harmonickou funkcí (oknem), která poté determinuje obálku signálu výstupních segmentů. Následující rovnice představují obálku lineární a harmonické funkce. Písmeno představuje délku nejkratšího segmentu. Převzato z [\[2\]](#page-62-4).

lineární 
$$
f_{out}(n) = 1 - \frac{N}{n}
$$
  $f_{in}(n) = \frac{N}{n}$ . (2.6)

$$
\cos^2 \qquad f_{out}(n) = \cos^2\left(\frac{\pi n}{2N}\right) \qquad f_{in}(n) = \sin^2\left(\frac{\pi n}{2N}\right). \tag{2.7}
$$

Jakmile je známa obálka lineární, respektive harmonické funkce pro nástupní  $(f_{in})$  a sestupnou  $(f_{out})$  hranu, je poté spočítán obraz (spektrum) obálky  $F_{in}$ ,  $F_{out}$ . Dále dochází k vynásobení spekter výstupních segmentů  $Y_0$ ,  $Y_1$  se spektry obálek  $\mathbf{F}_{in}$ ,  $\mathbf{F}_{out}$  podle rovnice [2.9,](#page-21-2) kde \* značí Hadamardův součin.

$$
y(n) = y_0(n) \cdot f_{out}(n) + y_1(n) \cdot f_{in}(n). \tag{2.8}
$$

<span id="page-21-2"></span>
$$
\mathbf{Y}(n) = \mathbf{Y}_0(k) * \mathbf{F}_{out}(k) + \mathbf{Y}_1(k) * \mathbf{F}_{in}(k). \tag{2.9}
$$

Pokud bude předcházející rovnice aplikována na přechod mezi dvěma různými odezvami, pak bude aktuální výstupní segment  $Y_n$  délky  $N$  dán součtem dílčích, superponovaných segmentů první  $Y_0$  a druhé  $Y_1$  odezvy.

Na obrázcích [2.5,](#page-21-0) [2.6](#page-21-1) lze vidět způsob získání obálky harmonického průběhu tak, jak uvádí [\[2\]](#page-62-4). Obálka harmonického signálu je prodloužena na dvě periody. Písmenem K je označena celková délka obálky. Část průběhu signálu do bodu  $K-N$ je zahozena (vyznačeno šedě). Pro plynulý přechod nástupné a sestupné hrany je použita pouze poslední, N-dlouhá část harmonického signálu.

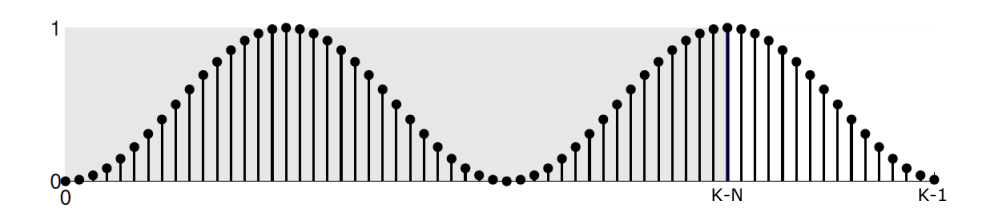

<span id="page-21-0"></span>Obr. 2.5: Implementace plynulého přechodu - Fade out. Převzato z [\[2\]](#page-62-4).

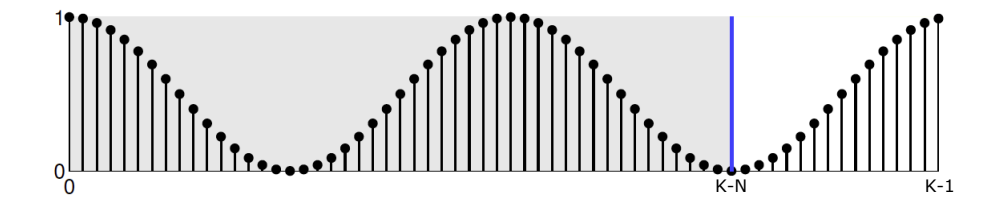

<span id="page-21-1"></span>Obr. 2.6: Implementace plynulého přechodu - Fade in. Převzato z [\[2\]](#page-62-4).

#### <span id="page-22-0"></span>**2.3.2 Přechod mezi odezvami v časové oblasti**

Další způsob plynulého přechodu mezi odezvami je modifikací předešlé podkapitoly. Princip je založen na zpracování výstupních segmentů váhovacím oknem v časové oblasti. Poznatky o váhovacích oknech vychází z [\[6\]](#page-62-1). Mějme nekauzální neperiodické (symetrické) Hannovo okno se sudou délkou popsané následujícími rovnicemi. Převzato z [\[6\]](#page-62-1). Pro Hannovo okno platí

$$
w_{\text{han}}(n) = 0, 5\left(1 - \cos\left(\frac{2\pi n}{N - 1}\right)\right), \quad n = 0, 1, \dots, N - 1,
$$
 (2.10)

kde  $N$  značí délku okna. Pro pozdější využití lze tento zápis rozdělit pro první a druhou polovinu Hannova okna následujícím způsobem

$$
w_{\text{han1}}(n) = 0, 5\left(1 - \cos\left(\frac{2\pi n}{N - 1}\right)\right), \quad n = 0, 1, \dots, \frac{N - 1}{2}, \tag{2.11}
$$

$$
w_{\text{han2}}(n) = 0, 5\left(1 - \cos\left(\frac{2\pi n}{N - 1}\right)\right), \quad n = \frac{N - 1}{2}, \dots, N - 1,\tag{2.12}
$$

kde  $w_{han1}(n)$  značí první polovinu a  $w_{han2}(n)$  druhou polovinu Hannova okna.

Obdobným způsobem a značením je definováno také Barlettovo (trojúhelníkové) okno. Použito z [\[6\]](#page-62-1).

$$
w_{\text{Bar1}}(n) = \frac{2n}{N-1}, \quad n = 0, 1, \dots, \frac{N-1}{2}, \tag{2.13}
$$

$$
w_{\text{Bar2}}(n) = 2 - \frac{2n}{N-1}, \quad n = \frac{N-1}{2}, \dots, N-1.
$$
 (2.14)

Hannovo a Barlettovo okno je graficky znázorněno na obrázku [2.7.](#page-23-0)

Na základě definice se vytvoří posloupnost reprezentující dané okno. V algoritmu eliminujícím přechodové jevy se poté využívá druhá polovina symetrického okna pro vytvoření plynule sestupující posloupnosti odezvy  $\mathbf{h}_{\mathbf{A}}$  a první polovina okna pro vytvoření plynule narůstající posloupnosti odezvy h<sub>B</sub>. Obě váhované posloupnosti se poté v rámci jednoho zpracovaného přechodového segmentu v časové oblasti vnějšího cyklu algoritmu překrývají.

S využitím výše uvedených rovnic, rovnic [2.3,](#page-16-2) [2.4](#page-17-1) a [2.5](#page-17-2) a jejich zápisu lze zapsat funkční přechod následovně.

$$
y_i(n) = \begin{cases} y_A(n), & \text{pro} \quad n < n_T, \\ y_A(n)w_{\text{han2}}(n) + y_B(n)w_{\text{han1}}(n), & \text{pro} \quad n_T \le n < n_T + N, \\ y_B(n), & \text{pro} \quad n \ge n_T + N, \end{cases}
$$
(2.15)

kde  $y_i(n)$  představuje aktuální vzorek výstupu po konvoluci v čase před změnou, v přechodovém segmentu po změně a po přechodovém segmentu.

Nutno zmínit, že pro funkční plynulý přechod je nezbytné, aby se délka poloviny váhovacího okna rovnala délce zpracovávaného segmentu. Pokud je tedy délka nejkratšího zpracovávaného segmentu rovna  $N$ , musí být váhovací okno zadefinováno pro délku  $2N$ .

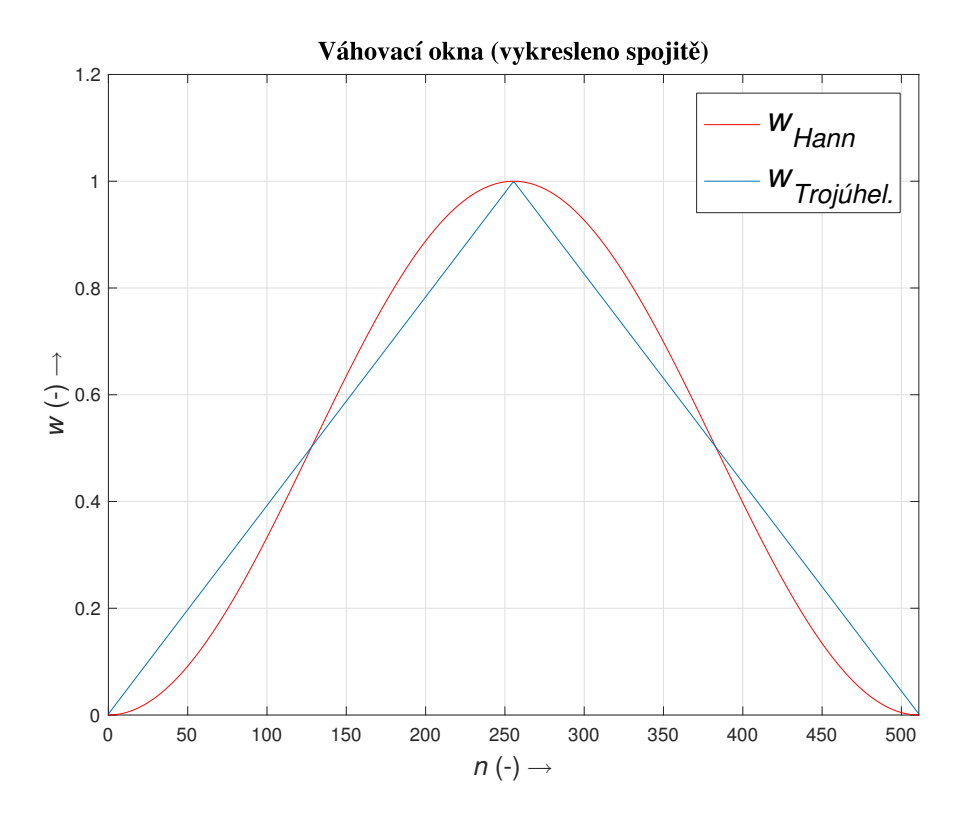

<span id="page-23-0"></span>Obr. 2.7: Barlettovo (trojúhelníkové) a Hannovo okno.

Na obrázku [2.8](#page-23-1) je zobrazen princip funkčního algoritmu potlačující přechodový jev. V čase  $n_T$  dochází ke změně impulsové odezvy  $\mathbf{h}_A$  na  $\mathbf{h}_B$ . Změna je provedena postupně a může k ní dojít pouze v  $k$ -násobku segmentu délky  $N$  podle podmínky

 $n_T = k * N$ , kde  $k = 0, 1, 2...$  (2.16)

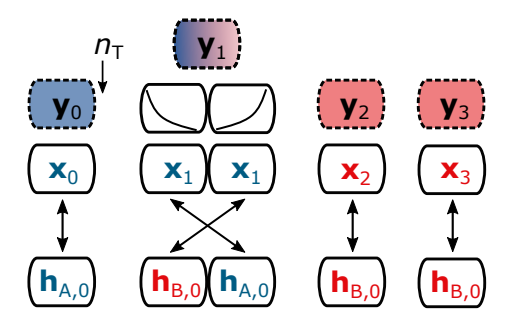

<span id="page-23-1"></span>Obr. 2.8: Realizace plynulého přechodu mezi odezvami.

Pro jednoduchost je změna demonstrována pouze na odezvách délky . V rámci jednoho výstupního tzv. přechodového segmentu  $y_1$  délky  $N$  se nejdříve spočítá konvoluce mezi vstupním segmentem  $\mathbf{x}_1$  a první impulsovou odezvou  $\mathbf{h}_A$  a zároveň konvoluce mezi tímtež vstupním segmentem s impulsovou odezvou  $h_B$ . Oba výsledky konvolucí jsou dále váhovány příslušnou polovinou Hannova okna. Výstupní přechodový segment **y**<sup>1</sup> je tak dán váhovaným výsledkem konvolucí segmentů **x**<sup>1</sup> s **h**h*,*<sup>0</sup> plus **x**<sup>1</sup> s **h**B*,*0. V přechodovém segmentu tak dochází k dvojnásobnému výpočtu konvoluce.

V případě dlouhých impulsových odezev se dílčí segmenty impulsové odezvy **h**<sup>A</sup> po změně neuvažují, protože nevstupují dále do výpočtu konvoluce. Při implementaci je tedy nutné vypráznit zásobníky obsahující vzorky odezvy **h**<sup>A</sup> před výpočtem konvoluce  $\mathbf{x}_1$  s  $\mathbf{h}_B$ .

Hannovo okno ve srovnání s oknem Barlettovým vytváří jemnější přechod. Pro plynulý přechod jsou však vhodná obě okna. Obrazek [2.9](#page-24-0) představuje překryv polovin Hannova okna.

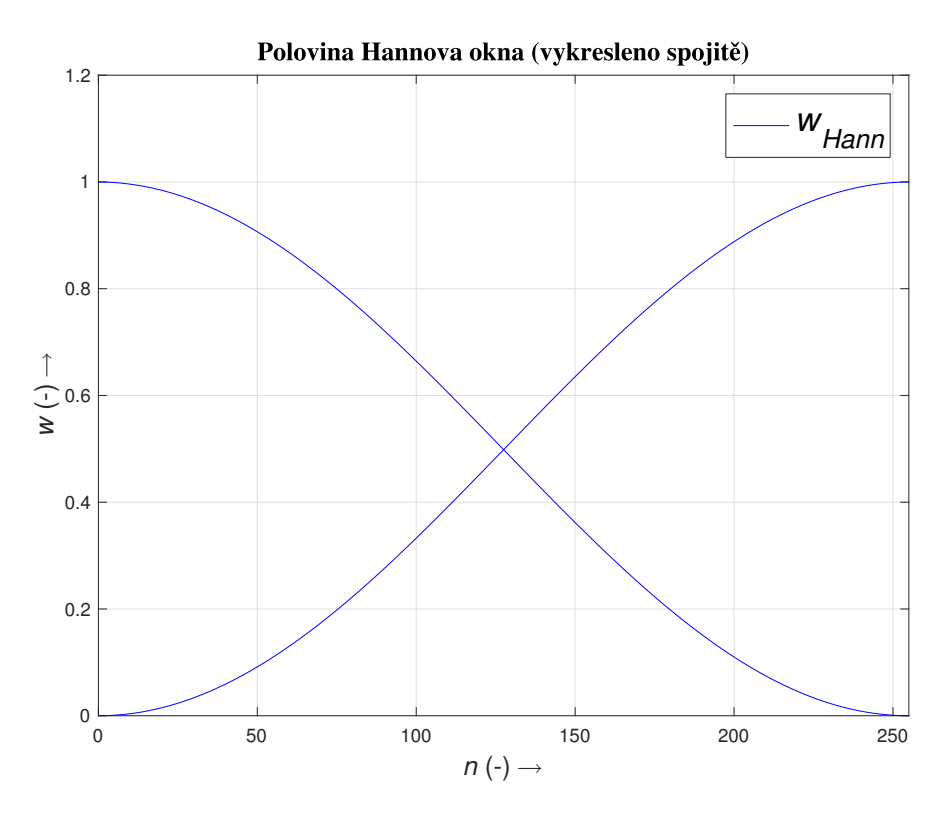

<span id="page-24-0"></span>Obr. 2.9: Vytvoření překryvu pomocí Hannova okna - crossfade.

## <span id="page-25-0"></span>**3 IMPLEMENTACE VÍCEVLÁKNOVÝCH ÚLOH V C++**

V této kapitole bude přiblížena problematika vícevláknového programování v jazyce C++. Nejdříve bude vysvětlena podstata vícevláknového programování a nastíněna situace, při které je vhodné vícevláknové programování využít. Následující podkapitoly představí způsob vytvoření výpočetního vlákna v jazyce C++, správný přístup vlákna do paměti, způsoby synchronizace vláken a možné problémy při práci s vlákny.

Následující text vychází z [\[13\]](#page-63-0). Implementace vícevláknového programování má smysl na vícejádrových výpočetních jednotkách - CPU[1](#page-25-2) . U procesoru se rozlišuje mezi fyzickým jádrem a virtuálním jádrem. O virtuálním jádru hovoříme tehdy, je-li v procesoru obsažena technologie *Hyper-threading* [2](#page-25-3) Nápříklad dnešní běžné procesory se čtyřmi fyzickými jádry a s technologií *Hyper-threading* tak disponují až osmi jádry.

Vícevláknová implementace je obvykle závislá na použité platformě. Standard C++11 však přináší mimo jiné také standardní knihovny pro podporu vícevláknového programování, které se tak stává multiplatformním. Dále uvažované implementace budou tedy založeny právě na standardizovaných knihovnách.

Technologický pokrok dnes nabízí také využití výpočetního výkonu výkonných grafických karet pro zpracování náročných aplikací. Pro implementace na GPU[3](#page-25-4) však zatím neexistují standardizované knihovny jazyka C++.

### <span id="page-25-1"></span>**3.1 Paralelní procesy**

Některé výpočetní úlohy lze značně urychlit, pokud budou implementovány ve více paralelních vláknech. Pro jiné úlohy je vícevláknová implementace nutností např. [1.2.](#page-13-0) Jen tak se dá zaručit efektivní funkcionalita, rychlá odezva, včasně ukončený výpočet apod. Pokud se však jedná o jednoduchou úlohu, je lepší vícevláknovou implementaci neuvažovat z důvodu šetření výkonu, který je potřebný pro vytvoření a sychnronizaci vláken.

Na následujícím obrázku lze demonstrovat rozdíl mezi sekvenčním a paralelním zpracováním úloh podle dostupných jader procesoru. Pokud procesor obsahuje více jader, je zřejmé, že je schopen zpracování úloh dokončit rychleji než jednojádrový procesor. Jednotlivé úlohy můžou například představovat výpočet náročné operace

<span id="page-25-3"></span><span id="page-25-2"></span><sup>1</sup>Central Processing Unit - centrální procesorová (výpočetní) jednotka

<sup>2</sup>Technologie a termín pochází od výrobce Intel.

<span id="page-25-4"></span><sup>3</sup>Graphics Processing Unit - grafická výpočetní jednotka

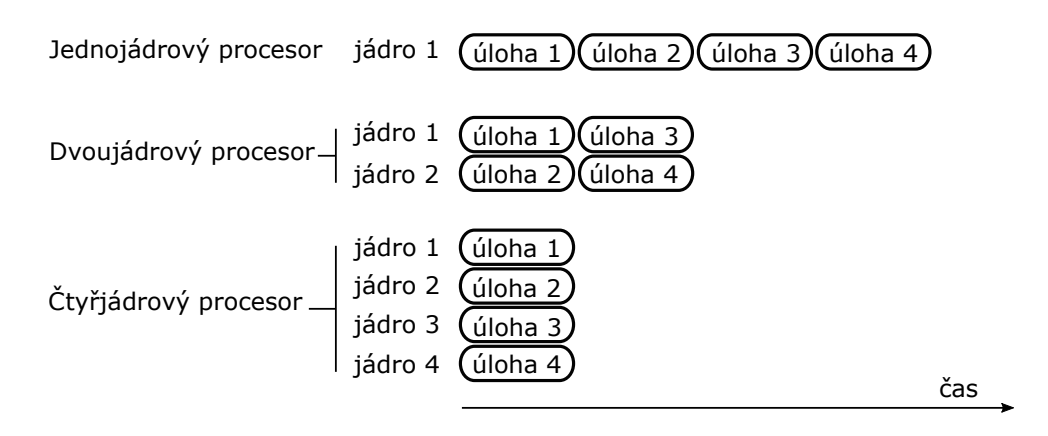

<span id="page-26-1"></span>Obr. 3.1: Princip vícevláknového zpracování úloh. Vychází z [\[13\]](#page-63-0).

nebo paralelní chod GUI a audio procesoru zásuvného modulu.

#### <span id="page-26-0"></span>**3.1.1 Přístupy do paměti**

Text čerpá z [\[12\]](#page-63-1). S vícevláknovým návrhem algorimu souvisí dva typy přístupu vláken do paměti. Přístupy lze rozdělit podle toho, na jaká data vlákna přistupují.

- **Nesdílený paměťový prostor** Jednotlivá vlákna nesdílí společný paměťový prostor (místo v paměti) a při svém běhu nezasahují do sousedních vláken. Nedochází tedy k situaci, kdy ve stejný okamžik dvě nebo více vláken potřebují přístup ke stejné paměti. Příkladem vícevláknové úlohy s nesdíleným paměťovým prostorem může být paralelní načtení několika souborů více vlákny, kde načtení jednotlivého souboru obstarává právě jedno vlákno a soubor ukládá do specifické proměnné pro dané vlákno.
- **Sdílený paměťový prostor** Jednotlivá vlákna sdílí společný paměťový prostor a vlákna při svém běhu zasahují do sousedních vláken. Nastává situace, kdy více vláken vyžaduje přístup do stejného paměťového prostoru ve stejný okamžik. Zdroj [\[13\]](#page-63-0) popisuje tento jev pojmem *race condition*. Pořadí přístupu vláken obstarává operační systém a při opakovaném běhu programu se pořadí náhodně mění. Tento jev se nazývá *undefined behavior* neboli nedefinované chování. Pro funkční úlohu je tedy nutné zajistit správnou synchronizaci mezi vlákny. Jednoduchým příkladem pro úlohu se sdílenou pamětí bez synchronizace vláken může být volání funkce z více vláken, ve které se inkrementuje proměnná.

Přístup do paměťového prostoru lze dále rozlišovat podle toho, bude-li se z paměti pouze číst nebo se bude do paměti zapisovat. Při čtení nedochází k výrazným komplikacím. Při zápisu však nastává výše zmíněná situace a bez synchronizace nelze kontrolovat přístup vláken do paměti.

#### <span id="page-27-0"></span>**3.1.2 Vytvoření vlákna**

Nasledující text vychází z [\[13\]](#page-63-0). Pro vytvoření vlákna je nutné vložit hlavičkový soubor <thread> ze standardní C++ knihovny. Dále je nutné vytvořit instanci typu std::thread a do konstruktoru třídy zadat potřebné parametry. Konstruktor třídy std::thread lze inicializovat libovolným počtem parametrů. Následující výpis představuje vytvoření dvou vláken a volání globální funkce s parametry.

Výpis kódu 3.1: Příklad vytvoření vlákna a volání funkce s parametry

```
#include <iostream>
#include <thread>
void pocitadlo(int id, int pocetIteraci)
{
    for (int i = 0; i < pocetIteraci; ++i)
    {
      std::cout << "pocitadlo " << id << "hodnota: " << i << std::endl;
    }
}
int main()
{
    std::thread vlakno1(pocitadlo, 1, 10);
    std::thread vlakno2(pocitadlo, 2, 15);
    vlakno1.join();
    vlakno2.join();
return 0;
}
```
Vlákna je nutné po spuštění připojik k hlavnímu vláknu (main) pomocí funkce join(). Tím je zaručeno, že hlavní vlákno nebude ukončeno dříve než postranní vlákna.

Do konstruktoru vlákna lze také předat členskou funkci s parametry. Následující řádek zobrazuje příklad volání členské funkce.

```
std::thread vlakno1(&Trida::pocitadlo, 1, 10);
```
Zde opět platí fakt, že pokud více vláken zasahuje na stejná data dané instance, je nutné přístup vláken ošetřit patřičnou synchronizací.

#### <span id="page-28-0"></span>**3.2 Obecné principy synchronizace**

Způsobů synchronizace mezi více vlákny je několik, ovšem zde budou představeny ty nejčastější. Zvolený způsob synchronizace se vždy odvíjí od složitosti a stavby řešené úlohy. Text vychází z [\[13\]](#page-63-0).

#### <span id="page-28-1"></span>**3.2.1 Atomický přístup do paměti**

Chceme-li současně inkrementovat či dekrementovat proměnnou např. typu int, potřebuje procesor pro dokončení úlohy vykonat několik instrukcí jako je načtení proměnné do registru, přičtení čísla a uložení výsledku zpět do registru či paměti. Pokud má být inkrementace prováděna více vlákny, nelze zaručit, které vlákno bude mít přístup k proměné nejdříve. Nastává již zmiňovaný *race condition*. Díky standardu C++11 lze proměnnou zadefinovat jako typ std::atomic, u níž je zaručen atomický přistup. To znamená, že během instrukce procesoru je zajištěna synchronizace a vlákna bezpečně (thread-safe) přistupují k datům.

Standardní knihovna však podporuje jen některé jednoduché typy, které lze zadefinovat jako std::atomic. Chybí zde podpora např. pro typ float, double a další složitější struktury.

#### <span id="page-28-2"></span>**3.2.2 Mutex**

Dalším hojně využívaným způsobem synchronizace je použití knihovny std::mutex, která opět přichází s C++11 standardem. Mutex je zkratka pro termín *mutual exclusion*. Zdroj [\[13\]](#page-63-0) definuje použití mutexu jako explicitní synchronizaci.

Pro použití mutexu je nutné přiložit hlavičkový soubor <mutex>. Princip spočívá ve vytvoření mutexu (zámku), který se uzamče před vykonávanou operací a odemče se až po dokončení operace. Tedy až ve chvíli, kdy došlo k zápisu dat do paměti. Každé vlákno před spuštěním operace uzamče mutex. V tu chvíli má unikátní právo přistupovat k datům a ostatní vlákna v danou chvíli nemůžou s "uzamčenými" daty pracovat, dokud nebude zámek uvolněn.

Standard rozlišuje třídy mutex s časovou závislostí a bez časové závislosti. Vlákna, která používají zámky s časovou závislostí mají možnost získat unikátní přístup k datům jen po zadaný čas nebo se můžou pokusit o odemčení zámku v určitém čase. Ve srovnání s tím uzamčení mutexu bez časové závislosti trvá až do jeho explicitního odemčení.

Při práci se zámky mutex můžou nastat následující problémy.

• **Neodemčení mutexu** – tato situace nastane při neodemčení uzamčeného mutexu. Další vlákna tak nedostanou možnost přistoupit k uzamčeným datům, což vede k selhání programu. Problém lze ošetřit správným odemykáním

mutexu nebo použitím třídy std::lock\_guard. Instance této třídy se vytvoří jen jednou a uzamče požadovanou operaci. Při zániku instance se automaticky zámek otevře.

• **Deadlocks** – při špatném návrhu algoritmu s více zámky může nastat situace, kdy první zámek čeká na otevření druhého zámku, který však čeká na otevření prvního zámku. Běh programu se tedy zasekne a nemůže dále pokračovat. Řešením takové situace je správné navržení algoritmu a zámků.

#### <span id="page-29-0"></span>**3.2.3 Semafor**

Synchronizace pomocí semaforů je obdobná synchronizaci pomocí mutexu. Na mutex lze pohlížet jako na zámek, který se nachází ve stavu *zamčeno* nebo *odemčeno*. Semafor ve srovnání s mutexem může nabývat vyšších hodnot. Jedná se tedy o proměnnou, která může být inkrementována nebo dekrementována a podle aktuální hodnoty semaforu logika algoritmu provede synchronizaci. Semafor může být definován například jako atomická proměnná.

#### <span id="page-29-1"></span>**3.2.4 Condition Variable**

Dalším synchronizačním principem je tzv. *Condition Variable*. Jedná se o knihovnu std::condition\_variable. Princip je založený na blokování vláken do doby, dokud nebude změněna společná proměnná. Vlákno, které ukončilo úlohu oznámí informaci o ukončení ostatním vláknům pomocí funkce notify\_all().

### <span id="page-29-2"></span>**3.3 Thread Pools**

Jiný pohled na zpracování úloh ve více vláknech přináší princip známý jako *Thread Pool*. Na začátku programu je vytvořen požadovaný počet vláken, kterým se podle potřeby přerozdělují úlohy ke zpracování. Hlavní výhodou tohoto principu je, že během programu se v kritických místech nevytváří nová vlákna a tím se nezpomaluje běh programu. Stále zde však platí nutnost synchronizace úloh.

Tento princip bude využit v praktické části práce, kde bude princip více přiblížen a ukázán na konkrétním příkladu.

## <span id="page-30-0"></span>**4 REALIZACE ČASOVĚ-VARIANTNÍHO KON-VOLUČNÍHO PROCESORU V MATLABU**

V následující kapitole bude představena realizace konvolučního procesoru v prostředí *Matlab®* . Konkrétně byla použita verze R2016a (9.0.0.341360). Realizace představuje algoritmus, který zpracovává dvoukanálový signál, řeší eliminaci přechodových jevů a potlačuje procesní zpoždění. Verze algoritmu je přichystaná k paralelním výpočtovým operacím pro aplikace v reálném čase.

Konvoluční procesor je zde implementován jako časově-variantní filtrace harmonického signálu. Bude využito segmentální zpracování signálu tak, jak je uvedeno v teoretické části s tím, že délka nejkratšího segmentu je 256 vzorků. Během zpracování se v čase postupně změní filtrace z dolní propusti na horní. V místě přechodu vzniká slyšitelný přechodový jev, který je potlačen způsobem popsaným v teoretické části [2.3.2.](#page-22-0) V přiloze je dodán skript zpracovávající dvoukanálový signál s řešením přechodových jevů TVConvHann.m a skript bez řešení TVConv.m. Dále lze v příloze nalézt funkci fzerofft2ch.m volanou z obou skriptů. V kapitole [6.1](#page-55-1) budou porovnány výsledky realizace obou algoritmů.

Pro proměnné a funkce bude použit text psaný strojopisem. Znak \* značí násobení a .\* značí Hadamardův součin. Stěžejní části kódu budou vypsány v rámečku. Z technických důvodů budou komentáře k řádkům programu psané bez diakritiky.

Seznam důležitých proměnných:

- bufferSize délka nejkratšího segmentu
- hd impulsová odezva dolní propusti
- Hd obraz impulsové odezvy dolní propusti
- hh impulsová odezva horní propusti
- Hh obraz impulsové odezvy horní propusti
- fade Hannovo okno pro realizaci plynulého přechodu
- tL, tL2 dočasné zásobníky pro kanál 1
- tR, tR2 dočasné zásobníky pro kanál 2
- PocetVlaken počet vláken hlavní smyčky
- x\_max vstupní dvoukanálový komplexní zásobník
- y maxL, y maxR výstupní zásobníky maximální délky
- X\_n obraz vstupního segmentu
- Y\_n výsledek po Hadamardově součinu
- y\_n aktuální výstupní segment v časové oblasti
- yL\_n aktuální výstupní segment prvního kanálu
- yR\_n aktuální výstupní segment druhého kanálu
- yL,xR výstupní posloupnosti

### <span id="page-31-0"></span>**4.1 Vstupní proměnné algoritmu**

Na začátku skriptu jsou zadefinované důležité proměnné využívané v algoritmu. Vzorkovací kmitočet 44100 Hz je uložen do proměnné Fvz. Délka nejkratšího segmentu je uložena do proměnné bufferSize.

### <span id="page-31-1"></span>**4.1.1 Vstupní signál**

Jako vstupní signál je použit harmonický signál složen ze signálů o kmitočtech 500 Hz a 1500 Hz. Tento signál je převeden do stereofoního signálu o délce 4 sekund. Vstupní data jsou uložena do proměnné xL respektive xR. Následně je nutné upravit délku vstupního signálu na délku násobku nejkratšího segmentu bufferSize pro funkční segmentální zpracování. Délka vstupního signálu v násobcích nejkratšího segmentu je uložena v inputSizeSeg a je využita k úpravě vstupního signálu na novou vhodnou délku.

Výpis kódu 4.1: Zarovnání vstupního signálu na vhodnou délku

```
inputSize = length(xL); % delta signaluinputSizeSeg = fix(inputSize/N) + 1; % pocket zpracovanychsegmentu delky N
xL = [ xL , zeros (1 ,( inputSizeSeg *N - inputSize ) ) ]; % kanal 1
   upraveny na spravnou delku
xR = [xR, zeros(1, (inputSizeSeg*N-inputSize))]; % kanal 2upraveny na spravnou delku
```
#### <span id="page-31-2"></span>**4.1.2 Příprava impulsové odezvy**

Pro algoritmus jsou připraveny impulsové odezvy dvě. Odezva dolní a horní propusti třetího řádu s Butterworthovou aproximací. Mezní kmitočet dolní a horní propusti je nastaven na 500 Hz. Koeficienty filtru jsou vytvořeny pomocí funkce butter. Pomocí funkce impz je spočítána odezva filtru podle zadaných koeficientů. Proměnná hd a hh slouží k uložení hodnot impulsové odezvy dolní, respektive horní propusti. Impulsová odezva horní propusti zadefinovaná tímto způsobem zaručuje nekontinuální průběh při změnách odezev a vznik slyšitelných přechodovýh jevů.

#### <span id="page-32-0"></span>**4.2 Hlavní smyčka zpracování signálu**

Před zpracováním hlavní smyčkou algoritmu je nutné připravit několik dalších proměnných. Jedná se o vynulování dočasných zásobníků tL, tL2 a tR, tR2. Dále je potřeba vypočítat kmitočtové spektrum dolní a horní propusti pomocí funkce fft. Dvoukanálový vstupní signál je nutné převést na komplexní posloupnost, kterou funkce fft očekává na svém vstupu. Podle délky impulsové odezvy je dynamicky aktualizována proměnná PocetVlaken, která reprezentuje počet výpočetních vláken a slouží k vyhodnocování podmíněných cyklů v hlavní smyčce.

V hlavní smyčce algoritmu se opakovaně volá funkce fzerofft2ch [4.3,](#page-36-0) která v návratových hodnotách vrací výsledek po konvoluci aktualního vstupního segmentu s příslušným segmentem impulsové odezvy a obsah dočasných zásobníků. Funkce fzerofft2ch představuje realizaci vnitřní části algoritmu popsané v [1.1.1.](#page-12-0) Podle velikosti aktuálně zpracovávaného segmentu se volá výše uvedená funkce s příslušnými vstupními parametry.

#### <span id="page-32-1"></span>**4.2.1 Realizace segmentálního zpracování**

Realizace segmentálního zpracování je provedena následovně. Ve výpisu [4.2](#page-33-0) je smyčka prováděna s krokem od 1 až do počtu segmentů vstupního signálu inputSizeSeg. S každým novým krokem se v proměnných x maxL a x maxR nachází vždy nové vzorky vstupního signálu. Tímto způsobem se zaručí zpracování všech vstupních vzorků po segmentech délky bufferSize. Na této úrovni se dá také hovořit o realizaci vnější části algoritmu [1.1.1.](#page-12-0)

Zpracování výstupní posloupnosti představuje několik posledních řádků v hlavní smyčce algoritmu. S každým novým krokem je do výstupní posloupnosti yL, yR uložen aktuální výsledek z výstupních zásobníků yL\_max, yR\_max. Pozice pro uložení se s každým krokem posune právě o délku nejkratšího segmentu. S každým krokem je taky nezbytné posunout obsah vstupních a výstupních zásobníku. Výstupní zásobníky je potřeba dále vhodně vynulovat tak, aby došlo ke správnému posunu obsahu zásobníků.

Níže zobrazený výpis [4.2](#page-33-0) kódu představuje realizaci časově variantního konvolučního procesoru se změnou impulsové odezvy a bez potlačení přechodového jevu.

<span id="page-33-0"></span>Výpis kódu 4.2: Hlavní smyčka zpracování - vnější část algoritmu

```
%%% hlavni smycka %%%
for i =1: inputSizeSeg
    % segmentace vstupu
   x \text{ maxL} ( x \text{Max } - \text{Ni} (1) + 1 : x \text{Max } ) = xL (( i - 1) * N + 1 : i * N ) ;x maxR ( xMax - Ni ( 1) + 1 : xMax ) = xR ( ( i - 1) * N + 1 : i * N ) ;
   x_max = complex(x_maxL, x_maxR);
    if ( i >= 172)
                      % HP
             if PocetVlaken
~= 1[y_maxL, y_maxR, tL2{1}, tR2{1}] = fzerofft2ch(x_max, y_maxL, y_maxR,N, Ni(1), tL2{1}, tR2{1}, H2{1}, PocetVlaken, 1, Ni);
                                                                                                    % 1
                                 vlakno[y_maxL, y_maxR, tL2{2}, tR2{2}] = fzerofft2ch(x_max, y_maxL, y_maxR,N, Ni (2), tL2{2}, tR2{2}, H2{2}, PocetVlaken, 2, Ni);
                                                                                                    %2vlakno%n-te vlakno
                      if Nhmax \sim= 512
                          for kk =1: expoend
                                                  % expoend se meni podle posledniho nejvetsiho
                              segmentu rozdelene impulsove odezvy
                              n = kk * 2;k = 2^{\circ} kk;
                               if \mod(i, k) == 0[ y maxL, y maxR, tL2{n+1}, tR2{n+1}] = fzerofft2ch ( x max, y maxL,
                                       y_{maxR}, N, Ni(n+1), tL2{n+1}, tR2{n+1}, H2{n+1}, PocetVlaken,
                                       n+1, Ni);
```

```
[ y maxL, y maxR, tL2{n+2}, tR2{n+2}] = fzerofft2ch ( x max, v maxL,
                                  y_maxR, N, Ni(n+2), tL2{n+2}, tR2{n+2}, H2{n+2}, PocetVlaken,
                                  n +2 , Ni ) ;endendendelse[y_maxL, y_maxR, tL2\{1\}, tR2\{1\}] = fzerofft2ch (x_max, y_maxL, y_maxR, N, Ni (1),
              tL2{1}, tR2{1}, H2{1}, PocetVlaken, 1, Ni);
                                                                   % 1 vlakno
        endelse% DP
         if PocetVlaken
~= 1[y_maxL, y_maxR, tL{1}, tR{1}] = fzerofft2ch(x_max, y_maxL, y_maxR, N), Ni(1), tL{1}, tR{1}, H{1}, PocetVlaken, 1, Ni);
                                                                                        % 1 vlakno
                         [v maxL, v<sub>max</sub>R, tL {2}, tR {2}] = fzerofft2ch (x<sub>max</sub>, y<sub>max</sub>L, y<sub>max</sub>R, N
                             , Ni(2), tL{2}, tR{2}, H{2}, PocetVlaken, 2, Ni);
                                                                                        %2 vlakno
                 %n-te vlakno
             if Nhmax \sim= 512
                 for kk =1: expoend
                                        % expoend se meni podle posledniho nejvetsiho segmentu
                    rozdelene impulsove odezvy
                     n = kk * 2;
                     k = 2^{\circ} kk ;
                     if \mod(i, k) == 0[y_maxL, y_maxR, tL{n+1}, tR{n+1}] = fzerofft2ch(x_max, y_maxL,y maxR, N, Ni (n+1), tL {n+1}, tR {n+1}, H {n+1}, PocetVlaken, n +1, Ni
                            ) ;
```

```
[ y maxL , v maxR , tL { n + 2 }, tR { n + 2 }] = fzerofft2ch ( x max , y maxL ,
                                y_maxR, N, Ni(n+2), tL{n+2}, tR{n+2}, H{n+2}, PocetVlaken, n+2, Ni
                                ) ;endendendelse[y_maxL, y_maxR, tL{1}, tR{1}] = fzerofft2ch (x_max, y_maxL, y_maxR, N, Ni (1), tL
                   \{1\}, tR\{1\}, H\{1\}, PocetVlaken, 1, Ni); \% 1 vlakno
             endend%%% vysledny synchronizovany vystup - vybiram
N vzorku
z prodlouzeneho bufferu maximalni
      delkyyL((i-1) * N + 1 : i * N) = y_maxL(1 : N);yR((i-1) * N + 1 : i * N) = y maxR (1 : N) ;%%% posunuti vstupnich
a vystupnich zasobniku o N vzorku s kazdym i
   x maxL (1 : xMax - N ) = x maxL (N + 1 : xMax ) ;
   x_{maxR} (1 : xMax - N) = x_{maxR} (N + 1 : xMax);
   y_{maxL} (1 : yMax - N) = y_{maxL} (N + 1 : yMax);y_{maxR} (1 : yMax - N) = y_{maxR} (N + 1 : yMax);y_{maxL(yMax - N + 1 : yMax) = zeros(1, N);% zamezeni pricitani predesleho segmentu
    y\_maxR(yMax - N + 1 : yMax) = zeros(1, N);% zamezeni pricitani predesleho segmentu
end ;
```
<span id="page-36-0"></span>Výpis kódu 4.3: Funkce fzerofft2ch - realizace vnitřní části algoritmu

```
function [ y_maxL , y_maxR , tL_n , tR_n ] = fzerofft2ch ( x_max , y_maxL , y_maxR , N , Nk , tL_n , tR_n , Hk ,
    PocetVlaken , PoradiVlakna , Ni )xMax = length ( x_max ) ;
yMax = length ( y_maxL ) ;
\text{Nn} = \text{yMax/N};
                                    % delka vystupniho bufferu
v nasobcich
NX_n = fft((x_max(xMax - Nk + 1 : xMax)), 2 * Nk);Y_n = X_n. * Hk;
y_n = fft(conj(Y_n), 2 * Nk)/2/Nk;yL_n = \text{real}(y_n(1 : Nk)) + tL_n;yR_n = \text{imag}(y_n(1 : Nk)) + tR_n;tL_n = real(y_n(Nk + 1 : 2 * Nk));\texttt{tR\_{}n = image(y_n(Nk + 1 : 2 * Nk));}B = 1:
segmentvector = Ni ;for j =1: PocetVlaken
    % synchronizace
     if j == PoradiVlakna
        y maxL ( yMax - ( Nn - (B - Nk/N)) * N + 1 : yMax - (Nn - B) * N) = y maxL (yMax - (Nn - (B -Nk/N) * N + 1 : yMax - (Nn - B) * N ) + yL_n;
        y maxR ( yMax - (Nn - (B - Nk/N)) * N + 1 : yMax - (Nn - B) * N ) = y maxR (yMax - (Nn - (B -Nk/N) * N + 1 : yMax - (Nn - B) * N) - yR_n;
    end% priprav pozici ulozeni
    B = B + (segmentvector (i) / N);end
```
#### <span id="page-37-0"></span>**4.2.2 Vnitřní část algoritmu**

Vniřní část algoritmu představuje funkce fzerofft2ch. Funkce vrací následující proměnné.

- y maxL výstupní zásobník L naplněn aktuálním výsledkem konvoluce
- y\_maxR výstupní zásobník R naplněn aktuálním výsledkem konvoluce
- tL\_n dočasný zásobník L naplněn druhou polovinou výsledku konvoluce
- tR\_n dočasný zásobník R naplněn druhou polovinou výsledku konvoluce

Funkce očekává tyto vstupní parametry.

- x max aktuální vstupní segment vstupující do konvoluce
- y\_maxL výstupní zásobník L naplněn aktuálním výsledkem konvoluce
- y\_maxR výstupní zásobník R naplněn aktuálním výsledkem konvoluce
- N délka nejmenšího segmentu
- Nk délka aktuálního segmentu výpočtu
- tL\_n dočasný zásobník L naplněn druhou polovinou výsledku konvoluce
- tR\_n dočasný zásobník R naplněn druhou polovinou výsledku konvoluce
- Hk aktuální segment kmitočtové charakteristiky impulsové odezvy
- PocetVlaken počet paralelních výpočtů
- PoradiVlakna aktuální pořadí vlákna
- Ni vektor délek segmentů impulsové odezvy

#### <span id="page-37-1"></span>**4.2.3 Změna impulsové odezvy**

Změna z první impulsové odezvy na druhou je realizována podmíněným příkazem, na základě kterého se poté vykonává jiný blok kódu, který volá funkci fzerofft2ch s jinou impulsovou odezvou. Ve výše zobrazeném výpisu kódu je změna explicitně nastavena při 171. průchodu hlavní smyčkou z první impulsové odezvy H na druhou H2. Příkaz představuje řádek

if (i >=  $172)$  %HP.

Tímto způsobem je změna impulsových odezev prováděna skokově. Kritické místo přechodu v okolí 171. zpracovávaného vstupního segmentu bez potlačení přechodového jevu bude analyzováno v kapitole [6.1.](#page-55-1)

#### <span id="page-38-0"></span>**4.3 Realizace plynulého přechodu mezi odezvami**

Plynulý přechod mezi odezvami je realizován na základně teorie popsané v kap. [2.3.2.](#page-22-0) Přechod je realizován v časové oblasti, tedy ve vnější části algoritmu. Realizaci lze popsat na následujícím zjednodušeném výpisu kódu [4.4.](#page-39-0) Vnitřní část (cyklus) algoritmu bude nahrazena červeně zabarveným textem.

Segmentace vstupu v hlavní smyčce probíhá stále stejným způsobem. Podmíněný příkaz nejdříve zajistí vykonávání bloku pro výpočet konvoluce vstupního segmentu s první impulsovou odezvou (zde značeno H1).

Po splnění podmínky (i == 172) se spustí blok pro výpočet tzv. přechodového segmentu. Zde se počítá konvoluce vstupního segmentu s odezvou H1. Výsledek je váhován plynule sestupující funkcí pro vytvoření "fade out" posloupnosti a uložen do výstupní posloupnosti. Následně je nezbytné zcela vynulovat výstupní zásobníky pro pravý a levý kanál y\_maxL, y\_maxR tak, aby nedocházelo k používání dříve vypočtených vzorků v dalším kroku.

Dále se spustí pro tentýž vstupní segment vnitřní cyklus s odezvou H2. Ve skutečnosti se jedná o konvoluci vstupního segmentu s prvním segmentem odezvy H2. Výsledek je váhován plynule vzrůstající funkcí pro vytvoření "fade in" posloupnosti, sečten se sestupující posloupností z výše popsaného bloku a uložen do výstupní posloupnosti yR, yL.

Následující řádky kódu jsou již totožné s řádky ve výpisu [4.2.](#page-33-0) Jediný rozdíl je v desegmentaci výstupní posloupnosti z výstupních zásobníku. Jelikož přechodový segment (zde 172. krok) má svou vlastní desegmentaci, je nezbytné běžnou desegmentaci ošetřit tak, aby nedocházelo k duplikaci vzorků ve výstupních zásobnících. Ošetření je provedeno příkazem if (i ~= 172).

<span id="page-39-0"></span>Výpis kódu 4.4: Realizace plynulého přechodu, TVConvHann.m

```
for i =1: inputSizeSeg
    % segmentace vstupu
    if ( i > 172)
            –-VNITŘNÍ CYKLUS, impulsova odezva H2–-elseif (i == 172) <mark>%</mark> prechodovy segment delky N
            –-VNITŘNÍ CYKLUS zpracovávající poslední segment H1–-% realizace sestupne posloupnosti
             yL((i-1) * N + 1 : i * N) = y_maxL(1 : N).*fade(N+1:end); \% fade out
             \mathtt{yR}((i-1) * N + 1 : i * N) = \mathtt{y\_maxR(1~:~N)}.*fade(N+1:end); \% fade out
             y_maxL (1 :end) = zeros (1 , length ( y_maxL ) ) ; % vynulovani vystupniho zasobniku
             y_maxR (1 :end) = zeros (1 , length ( y_maxL ) ) ; % vynulovani vystupniho zasobniku
            –-VNITŘNÍ CYKLUS zpracovávající první segment H2–-yL((i-1) * N + 1 : i * N) = yL((i-1) * N + 1 : i * N) + y_maxL(1 : N).*fade(1:N); %
                fade out + fade in
             yR((i-1) * N + 1 : i * N) = yR((i-1) * N + 1 : i * N) + y\_maxR(1 : N) . * \text{fade}(1 : N); %fade out + fade in
    else–-VNITŘNÍ CYKLUS, impulsová odezva H1–-%%% vysledny synchronizovany vystup - desegmentace - vybiram N vzorku z prodlouzeneho bufferu
        maximalni delky
    if (i ~= 172) % 172-ty prechodovy segment ma vlastni vystupni desegmentaci
        yL ((i-1) * N + 1 : i * N) = y maxL (1 : N) ;yR ((i-1) * N + 1 : i * N) = y maxR (1 : N) ;end
```
 $\overline{f}$ 

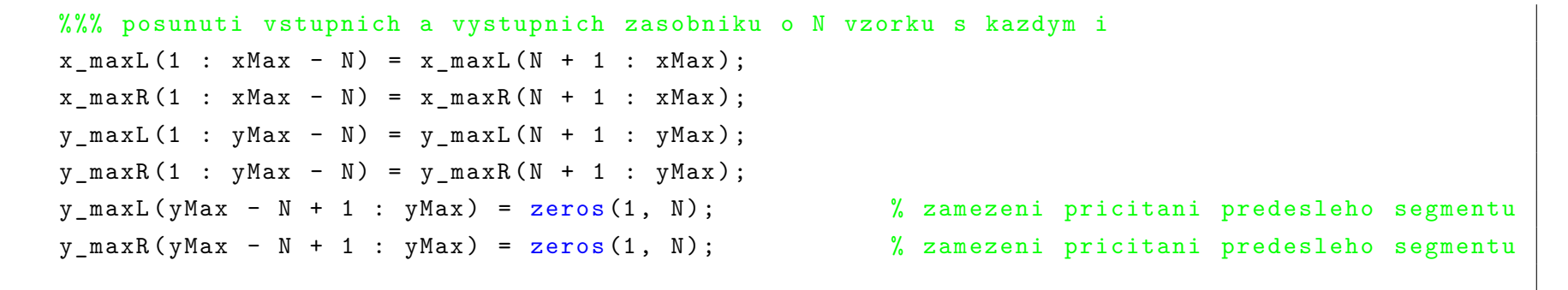

end

## <span id="page-41-0"></span>**5 REALIZACE KONVOLUČNÍHO PROCESORU JAKO VST ZÁSUVNÝ MODUL**

V této kapitole budou realizovány dva VST zásuvné moduly na základě předešlé teorie a simulace v *Matlabu*. Pro ověření změny impulsové odezvy v reálném čase bez zvukových artefaktů slouží zásuvný modul FastFir2H. Druhý zásuvný modul FastFirMultiThread slouží k ověření výpočtu rychlé konvoluce pro dlouhé impulsové odezvy.

VST (Virtual Studio Technology) je jedním z formátů zásuvných modulů, které se používájí pro práci v hostitelské aplikaci. Pro zpracování audio signálu je hostitelskou aplikací tzv. DAW (Digital Audio Workstation). Pro vývoj zásuvného modulu ve formátu VST je nutné stáhnout volně dostupný standardní vývojový kit poskytovaný firmou *Steinberg*. Formát VST je spustitelný jak na operačním systému *OS X*, tak na operačním systému *Windows*.

Zásuvné moduly budou realizovány pomocí jazyka C++. Při vývoji budou používány knihovny a výhody standardu C++11. Výsledné moduly FastFirMultiThread a FastFir2H ve formátu VST jsou součástí přilohy a jsou spustitelné na operačním systému *OS X* a *Windows*.

### <span id="page-41-1"></span>**5.1 Problematika vývoje zásuvných modulů**

Před samotnou realizací je vhodné zrekapitulovat úskalí spojená s vývojem zásuvných modulů a princip zpracování audio signálu v jazyce C++.

#### <span id="page-41-2"></span>**5.1.1 Segmentální zpracování v jazyce C++**

Aby mohl být audio signál zpracováván na výpočetním prostředku v reálném čase, je nutné tento signál zpracovávat po segmentech. Načtení vstupních vzorků signálu ke zpracování a jejich zpětné uložení nebo přehrání systémem je tedy realizováno po segmentech určité délky. Segment bude nadále značen pojmem *audio buffer*<sup>[1](#page-41-3)</sup>.

Segmentální zpracování v jazyce C++ představuje typicky funkce, která s pravidelným intervalem očekává nový segment vzorků. Tato funkce obstarává získ nových vzorků a uložení či přehrání vzorků zpracovaných. Příkladem takové funkce může být funkce void processBlock() z výpisu [5.1.](#page-42-0) Zde jsou nové a zpracované vzorky uloženy v objektu buffer, který je parametrem funkce a představuje vstupní

<span id="page-41-3"></span><sup>1</sup>Délku segmentu může typicky přenastavit uživatel v hostitelské aplikaci.

<span id="page-42-0"></span>Výpis kódu 5.1: Příklad funkce pro segmentální zpracování ve frameworku JUCE

```
void AudioProcessor :: processBlock ( AudioSampleBuffer & buffer )
{const int totalNumInputChannels = getTotalNumInputChannels () ;
    const int totalNumOutputChannels = getTotalNumOutputChannels () ;
    for (int i = totalNumInputChannels ; i < totalOutputChannels ; i ++)
        buffer.clear(i, 0, buffer.getNumSamples());
    float* ld = buffer.getWritePointer(0);
    float* rd = buffer.getWritePointer(1);
    for (int i = 0; i < buffer . getNumsamples () ; i ++)
   {ld [i] = 0.0f; // zpracovane vzorky
        rd [i] = 0.0f; // zpracovane vzorky
   }}
```
a výstupní zásobník zpracování. Funkce nejdříve zjistí celkový počet vstupních a výstupních kanálů a poté přistupuje přes ukazatele ld, rd na nová data z objektu buffer, jenž představuje *audio buffer*.

Zpracování audio dat je obstaráváno jedním výpočetním vláknem – *audio vlákno.* Funkce void processBlock() je z tohoto vlákna volána pravidelně s určitým intervalem a na nic nečeká. Při zpracování vstupního signálu je nutné zajistit výstupní zpracovaná data (vzorky) včas tak, aby je bylo možné uložit do výstupního zásobníku buffer. Pokud se tak nestane, vzorky nebudou uloženy a při zpracování či přehrání v reálném čase se chybějící vzorky projeví jako zvukové artefakty. Níže je uvedeno několik doporučení pro správný chod algoritmu zpracovávající audio data. Body jsou vztaženy k audio vláknu.

- Nealokovat a dealokovat paměť
- Nepoužívat operátor new a delete
- Nevolat objekty, které new a delete používají interně
- GUI je obstaráváno vlastním vláknem
- Data alokovat do zásobníků typu *stack*
- Data alokovat dopředu
- Mít kontrolu nad životností objektu

#### <span id="page-43-0"></span>**5.1.2 Reprezentace audio dat**

Audio data jsou v zásuvném modulu reprezentovány jako typ float s hodnotami v rozmezí od −1 do 1. Při překročení těchto hodnot pro daný vzorek dochází k digitálnímu ořezu signálu (*digital clipping*). Při konvoluci dvou signálů dochází k akumulaci několika vzorků a k tomuto jevu může snadno dojít. Zejména pak při zpracování signálu dlouhými impulsovými odezvami. Ovládáním hlasitosti v hostitelské aplikaci nelze přistupovat na vniřní data zásuvného modulu. Proto je nutné kontrolovat aktuální hodnotu vzorku, který má být přehrán uvnitř zásuvného modulu a adekvátně jej váhovat.

### <span id="page-43-1"></span>**5.2 Použití frameworku JUCE**

Vývoj zásuvného modulu probíhal ve frameworku *JUCE*. Jedná se o multiplatformní framework spolupracující s běžnými IDE[2](#page-43-2) Pro nekomerční účely je volně stažitelný a lze jej získat z odkazu <https://juce.com>.

Tento framework byl zvolen z důvodů snadno dostupných knihoven, jednoduché realizace grafického uživatelského prostředí a výborné dokumentace. Navíc, kód

<span id="page-43-2"></span><sup>2</sup> Integrated Development Environment - Integrované vývojové prostředí např. MS Visual Studio, XCode, Code::Blocks atd.

napsaný v tomto frameworku je snadno přeložitelný na všech běžně známých operačních systémech a zásuvný modul lze přeložit do všech podporovaných formátů zásuvných modulů jako *VST, AU, RTAS* a *AAX*. Pro práci s *VST* formátem je nutné do frameworku vložit patřičné knihovny firmy Steinberg. Zásuvný modul byl vyvíjen ve frameworku verze 5.3.1.

#### <span id="page-44-0"></span>**5.2.1 Třídy a hlavní funkce frameworku**

Základním kamenem zásuvného modulu jsou dvě hlavní třídy FastFirMultiThreadAudioProcessor a FastFirMultiThreadAudioProcessorEditor $^3$  $^3$ . Třídy j $\rm{sou\ de}$ klarovány v souborech PluginProcessor.h a PluginEditor.h. Audio data jsou zpracovávána ve třídě FastFirMultiThreadAudioProcessor. Pro zpracování grafiky slouží třída FastFirMultiThreadAudioProcessorEditor. Třídy dědí veřejné členské funkce a proměnné z tříd AudioProcessor a AudioProcessorEditor, které jsou součástí frameworku.

Stěžejní třídy poskytované frameworkem a hojně využívané v implementaci jsou AudioSampleBuffer a juce::dsp::Complex<Type>. První z nich představuje zásobník pro zpracování audio dat. Druhá třída reprezentuje complexní číslo nezbytné pro výpočet rychlé Fourierovy transformace.

Jak již bylo zmíněno dříve, hlavní funkcí zpracovávající audio data je funkce processBlock(). V této funkci se postupně využívají členské proměnné a funkce třídy FastFirMultiThreadAudioProcessor představující samotný algoritmus rychlé konvoluce s přičtením přesahu.

#### <span id="page-44-1"></span>**5.2.2 Externí knihovna ctpl.h**

Pro realizaci vícevláknové implementace byla použita externí knihovna ctpl.h<sup>[4](#page-44-3)</sup>. Jedná se o knihovnu, která představuje zpracování úloh na více vláknech způsobem *Thread Pool*, který je popsán v teoretické části práce. Ve třídě FastFirMultiThreadAudioProcessor je vytvořen objekt m\_threadPool jako instance externí knihovny.

<span id="page-44-3"></span><span id="page-44-2"></span><sup>3</sup>Názvy tříd se pro druhý zásuvný modul liší. Lze je dohledat v příloze práce

<sup>4</sup>Knihovna je dostupná z <https://github.com/vit-vit/CTPL> pod licencí Apache 2.0. Autorem je Vitaliy Vitsentiy.

### <span id="page-45-0"></span>**5.3 Vlastnosti zasuvného modulu a jeho ovládání**

Jelikož byly zásuvné moduly vytvořeny dva, bude v nadcházející podkapitole popsáno ovladání pro oba moduly zvlášť. Bohužel nejsou moduly zcela optimalizované pro všechny podmínky zadané uživatelem, avšak pro ověření teorie postačují. Pro správnou funkčnost je nutné nastavit některé parametry manuálně a dodržet jisté podmínky. Tyto parametry a podmínky budou popsány v kapitole 6.

#### <span id="page-45-1"></span>**5.3.1 Grafické uživatelské rozhraní**

Uživatelské rozhraní modulu FastFirMultiThread se skládá z několika komponent. Jako první lze pomocí rozklikávacího tlačítka nastavit počet kanálů vstupního signálu. Primárně je počet nastaven pro mono signál.

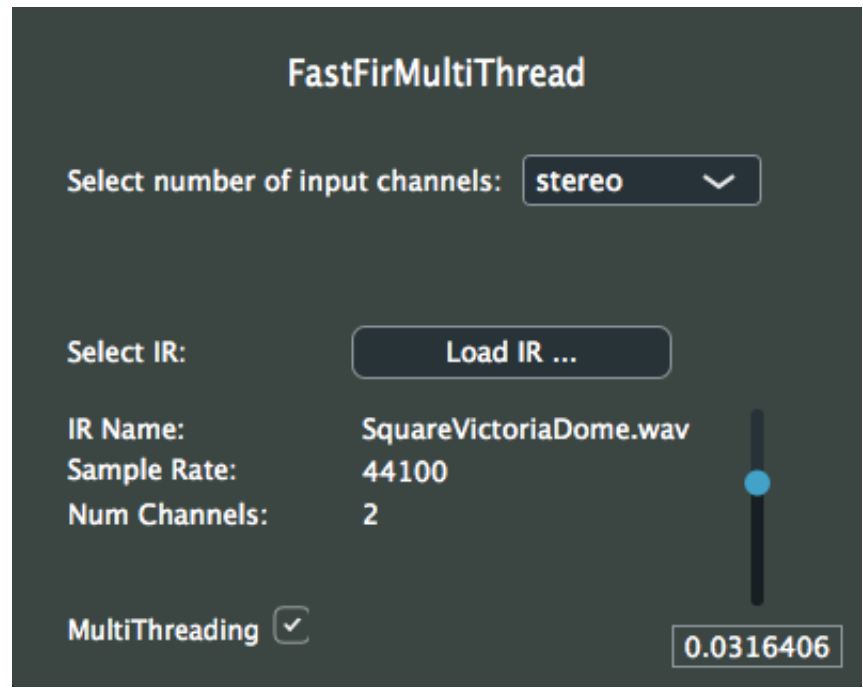

<span id="page-45-2"></span>Obr. 5.1: Uživatelské rozhraní zásuvného modulu FastFirMultiThread.

Dále lze pomocí tlačítka *Load IR...* vybrat požadovanou odezvu ze souboru ve formátu WAV. Do modulu lze nahrat jednokanálové i dvoukanálové odezvy. Uživateli jsou zobrazeny základní údaje o nahrané impulsové odezvě. Posuvným tlačítkem vpravo lze kontrolovat vnitřní úroveň signálu [5.1.2.](#page-43-0) Defaultně je hodnota nastavena na nízkou úroveň tak, aby nedocházelo k nežádoucímu digitálnímu zkreslení při načtení dlouhé odezvy. Posledním prvkem je zaklikávací tlačítko pro spuštění více vláken.

Prostředí modulu FastFir2H se nepatrně liší. Zde jsou impulsové odezvy ze souborů WAV načteny automaticky po stisknutí tlačítka *Load IRs...*. Rovněž jsou automaticky načteny vzorky pro vytvoření plynulého přechodu. Primárně dochází k filtraci signálu dolní propustí a přepíná se na horní propust. Přechodový jev se sleduje právě v tomto směru. Přepnutí lze vyvolat tlačítkem *Change*.

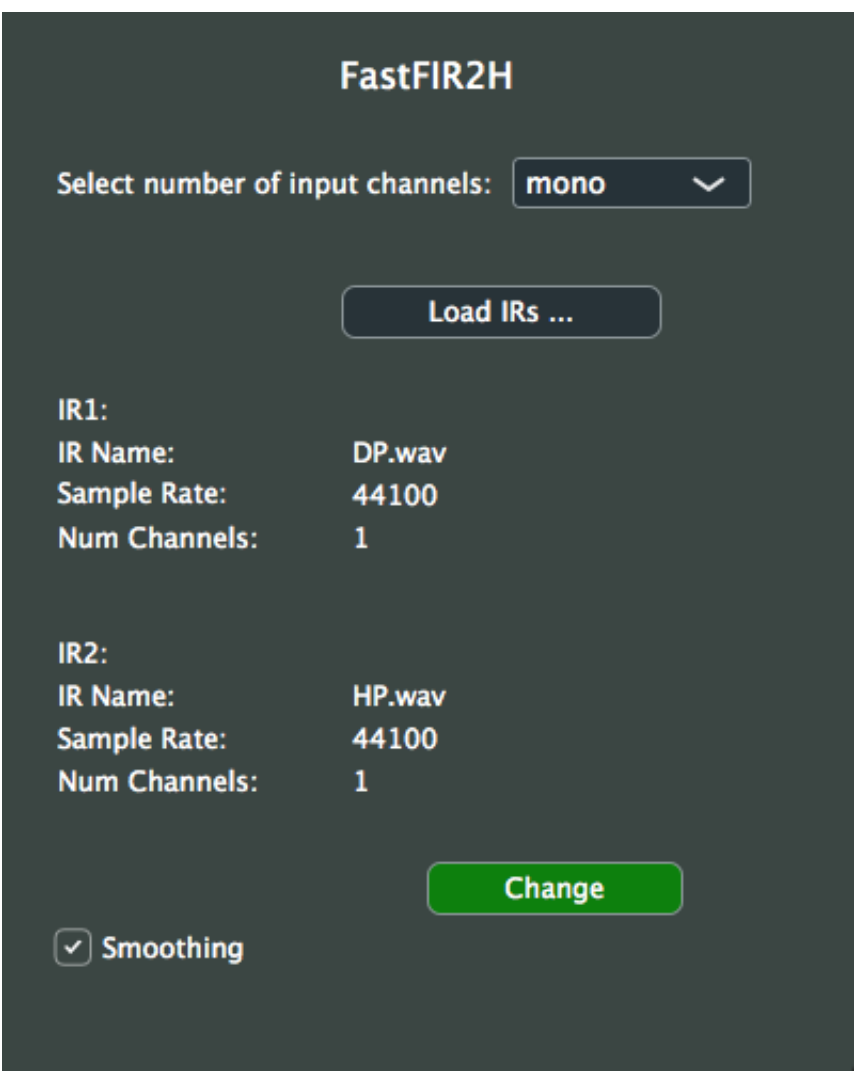

<span id="page-46-1"></span>Obr. 5.2: Uživatelské rozhraní zásuvného modulu FastFir2H.

V levém dolním rohu je zaklikávací tlačítko pro vypnutí a zapnutí potlačení přechodového jevu. Testování a nutné nastavení parametrů proběhne v kapitole 6.

#### <span id="page-46-0"></span>**5.3.2 Příprava impulsové odezvy a zásobníků**

Po načtení impulsové odezvy z GUI je zavolána funkce setWav(), ve které se provede několik operací. Podle reálné délky impulsové odezvy se pomocí funkce calcNMax() zjistí délka nová, maximální délky. Tato délka je uložena v proměnné m\_NMax. Podle nové délky je vytvořen komplexní zásobník m\_H pro uložení vzorků obrazu kmitočtové charakteristiky a zásobník m\_T pro uložení dočasných výpočtů.

Dále jsou vytvořeny vstupní a výstupní zásobníky m\_X a m\_Y pomocí funkce createInputOutputBuffers(). Po převedení vzorků impulsové odezvy do komplexního zásobníku h funkcí ASBuffer2Complex() je vypočítána kmitočtová charakteristika funkcí calcH(). Tímto způsobem jsou dopředu přichystány vzorky kmitočtové charakteristiky a nezbytné zásobníky algoritmu.

## <span id="page-47-0"></span>**5.4 Rychlá konvoluce s přičtením přesahu v jazyce C++**

Jakmile jsou přichystány a naplněny zásobníky m\_X a m\_H datami, může proběhnout vnitřní cyklus algoritmu rychlé konvoluce. Princip bude popsán na následujícím výpisu.

Výpis kódu 5.2: Funkce vnitřního cyklu rychlé konvoluce

```
void FastFirMultiThreadAudioProcessor :: CalcSingleThread (
   AudioSampleBuffer & buffer )
{
    int modCounter = m_counter % m_xSize ;
    int startIdx = modCounter * m_sizeBlock ;
    ASBuffer2Complex (buffer, m_isInputMono, m_X, startIdx);
    int offset = 0;
    int idxX = 0;
    int idxH = 0;
    int idxY = m_counter * m_sizeBlock ;
    for (int i = 0; i \le m lastSliceIdx; ++i)
    {
        int k = pow(2, i);if ((\text{modCounter + 1}) % k) == 0){
             int sliceSize = k * m_sizeBlock ;
            int buffSize = 2 * sliceSize;
            std:: vector<juce:: dsp:: Complex<float>> out1(
                buffSize , juce :: dsp :: Complex <float >(0.0 , 0.0) )
```

```
;
             idxX = (modCounter*m_sizeBlock + m_sizeBlock) -sliceSize ;
             calc_FFT_X(idxX, k, kout1[0]);auto out2(out1); // kopie bufferu out1 do out2
             idxH = offset:
             calc_MULT_FFT_X_H ( out1 , idxH ) ;
             calc_FFT_X_H(idxY, idxH, k, kout1[0]);offset += buffSize ;
             idxH = offset:
             idxY += sliceSize ;
             calc_MULT_FFT_X_H ( out2 , idxH ) ;
             calc_FFT_X_H(idxY, idxH, k, & out2[0]);
             offset += buffSize ;
        }
    }
}
```
Funkce začíná nastavením počítadla modCounter, které slouží k rozlišení spouštění paralelních výpočtů. V této funkci jsou však paralelní výpočty počítány seriově jedním vláknem. Paralelní výpočty na více vláknech jsou popsány v podkapitole [5.5.](#page-50-0) Funkce dále pokračuje nastavením indexu startIdx, který slouží ve funkci ASBuffer2Complex() k převodu vstupních dat na komplexní hodnoty uložené v zásobníku m\_X. Následuje inicializace indexů do vstupních a výstupních zásobníků a vynulování ofsetu, o který se indexy posunují.

V cyklu se poté nastavuje proměnná k na hodnoty začínající jedničkou a pokračující mocninami čísla 2. Vždy podle délky nahrané impulsové odezvy. Podmínka (((modCounter + 1) % k) == 0) rozhoduje, které výpočty, respektive jak dlouhé segmenty se mají počítat.

Po vytvoření pomocného vstupního zásobníku out1 a aktualizaci indexu idxX dochází k výpočtu spektra pomocí členské funkce calc\_FFT\_X() [5.3.](#page-49-1) Definice všech dílčích funkcí zde nejsou uvedeny, jsou však dostupné v souboru PluginProcessor.cpp v příloze práce. Po úspěšném provedení se v zásobníku out1 nachází vzorky spektra. Dále je vytvořena kopie vzorků spektra vstupního segmentu v zásobníku out2.

Následuje volání funkce calc\_MULT\_FFT\_X\_H() reprezentující Hadamardův součin vzorků spekter. Funkce calc\_FFT\_X\_H() je poslední funkcí, která obstarává výpočet zpětné Fourierovy transformace. První polovinu vzorků aktuálně vypočítaného segmentu ukládá do zásobníku m\_Y a druhou polovinu do dočasného zásobníku m\_T. Vzorky v dočasném zásobníku budou použity v dalším volání funkce processBlock(). S přenastaveným ofsetem a indexy do zásobníků se poté znovu volají funkce calc MULT FFT X H() a calc FFT X H(). Nyní však pro nový segment odezvy m\_H.

Pro impulsové odezvy do délky 2N je proměnná k vždy rovna 1. Pro odezvu délky  $14N$  bude proměnná cyklicky nabývat hodnot 1, 2, 4. Pro tuto odezvu se bude podle proměné k řídit výpočet delších segmentů.

Výpis kódu 5.3: Výpočet FFT ze vstupního segmentu v jazyce C++

```
void FastFirMultiThreadAudioProcessor :: calc_FFT_X ( const int
   idxX, const int k, juce::dsp::Complex<float>* out)
{
    int sliceSize = k * m sizeBlock;
    int buffSize = 2 * sliceSize;
    int fftOrder = log2 ( buffSize ) ;
    juce:: dsp:: FFT fft (fft0rder);
    std :: vector < juce :: dsp :: Complex <float > > inp ( buffSize , juce
       ::dsp::Complex <f{lost}>(0.0, 0.0));for (int j = 0; j < sliceSize; ++j)
    {
        inp[j] = m_X[j + idxX];}
    fft.perform(&inp[0], out, false);
}
```
#### <span id="page-49-0"></span>**5.4.1 Optimalizace algoritmu**

Algoritmus je optimalizován tak, jak navrhuje zdroj [\[7\]](#page-62-5). Jedná se tedy o opětovné použití již vypočítaného spektra vstupního signálu m\_X. Ve vypisu [5.2](#page-47-1) se jedná o řádek auto out2(out1), kde již vypočítané spektrum vstupního segmentu je použito pro Hadamardův součin s druhým segmentem odezvy m\_H. Tímto krokem je ušetřen jeden výpočet FFT. Popsaná optimalizace je zároveň optimalizací oproti realizaci v Matlabu.

Optimalizace algoritmu založená na výpočtech ve více vláknech procesoru je řešena v podkapitole [5.5.](#page-50-0)

Návrhy pro další optimalizace jsou například použití jiných efektivnějších knihoven pro výpočet FFT či použití specializovaných kontejnerů pro rychlou práci s daty. V této realizaci je pro výpočet FFT použita knihovna frameworku *JUCE*.

### <span id="page-50-0"></span>**5.5 Implementace algoritmu pomocí více vláken**

Vícevláknová implementace byla nejdříve založena na standardních knihovnách std::thread. Postupem času se však implementace přesunula k použití externí knihovny ctpl.h.

Pro funkční algoritmus rychlé konvoluce s přičtením přesahu zpracovávaný více vlákny je nejdůležitější částí synchronizace. Jedná se o uložení zpracovaných vzorků do výstupních zásobníků ve správném pořadí. Navíc výpočty z jednotlivých vláken sdílí stejný paměťový prostor a při spuštění více vláken najednou může dojít k *undefined behavior*. Tuto problematiku je nutné rovněž ošetřit patřičnou synchronizací.

Inicializace proměnných nezbytných pro synchronizaci se provádí ve funkci setWav(). Zde dochází k nastavení počtu výpočtových vláken v m\_threadPool podle délky impulsové odezvy. Dále je zde zadefinován vektor stavů vláken v proměnné m threadRunning. Jedná se o uchování informace o běžícím nebo dokončeném vlákně z m threadPool. V dalším vektoru m threadWhen je uložena informace o tom, kdy je potřebný výpočet daného vlákna. Pro popis samotné vícevláknové implementace bude použit výpis [5.4.](#page-50-2)

#### <span id="page-50-1"></span>**5.5.1 Předání výpočetní úlohy vláknu**

Funkce CalcMultiThread() obsahuje pomocné proměnné a funkce stejné jako funkce CalcSingleThread(). Jediný rozdíl je v přerozdělení úloh k výpočtu jednotlivým vláknům. Pomocí lamda funkce push([] (){}) jsou pro každé vlákno v m\_threadPool předány zásobníky a aktuální ukazatele do zásobníků pro jednotlivé výpočty. Pořadí vlákna je uloženo v proměnné threadId. Při spuštění vlákna se uloží informace o aktuálně běžícím vlákně v m\_threadRunning[m\_threadId]. Dále je pro toto vlákno zjištěno, kdy je potřeba výsledek z vlákna uložit do výstupního zásobníku. Po ukončení funkce calc\_FFT\_X\_H() je aktuální vlákno považováno za ukončené a tuto informací předá synchronizačnímu objektu pomocí funkce notify\_all().

Pro výpočet vstupního segmentu s druhým segmentem impulsové odezvy je zavoláno další vlákno z m\_threadPool. Stejným způsobem je poté během iterací vnějšího cyklu algoritmu voláno tolik vláken, kolik je pro danou impulsovou odezvu potřeba. Pro odezvu délky  $14N$  je to 12 vláken.

<span id="page-50-2"></span>Výpis kódu 5.4: Funkce vnitřního cyklu rychlé konvoluce s vícevláknovým výpočtem

```
void FastFirMultiThreadAudioProcessor :: CalcMultiThread (
   AudioSampleBuffer & buffer )
{
    int modCounter = m_counter % m_xSize ;
```

```
int startIdx = modCounter * m_sizeBlock ;
ASBuffer2Complex (buffer, m_isInputMono, m_X, startIdx);
int offset = 0;
int idxX = 0;
int idxH = 0;
int idxY = m counter * m sizeBlock;
for (int i = 0; i \le m lastSliceIdx; ++i)
{
    int k = pow(2, i);if ((\text{modCounter} + 1) \% k) == 0){
        int sliceSize = k * m_sizeBlock ;
        int buffSize = 2 * sliceSize;
        std:: vector<juce:: dsp:: Complex<float>> out1(
           buffSize , juce :: dsp :: Complex <float >(0.0 , 0.0) )
            ;
        idxX = (modCounter*m_sizeBlock + m_sizeBlock) -sliceSize ;
        calc FFT X ( idxX , k , & out1 [0]) ;
        auto out2(out1); // kopie bufferu out1 do out2
        idxH = offset ;
        calc MULT FFT X H ( out1, idxH ) ;
        m_threadPool.push([this, out1, idxY, idxH, k] (
           int threadId) {
            m_{\text{th}} readRunning [threadId] = true;
            m threadWhen [threadId] = m counter + (k - 1);
            calc_FFT_X_H(idxY, idxH, k, kout1[0]);
            m_threadRunning [threadId] = false;
            m cv.notify all () ;} ;
        offset += buffSize ;
        idxH = offset;idxY += sliceSize ;
        calc MULT FFT X H ( out 2, idxH ) ;
        m_threadPool.push([this, out2, idxY, idxH, k] (
           int threadId) {
            m_{\text{th}} readRunning [threadId] = true;
            m threadWhen [threadId] = m counter + k;
            calc_FFT_X_H(idxY, idxH, k, kout2[0]);m_threadRunning [threadId] = false;
```

```
m_c v. notify<sub>2</sub>11(); });
               offset += buffSize ;
          }
     }
     {
          std:: unique lock < std:: mutex > lock (m_mtx);
          m_cv . wait ( lock , [ this ] { return IsReadyForPlay () ; }) ;
     }
}
```
#### <span id="page-52-0"></span>**5.5.2 Synchronizace mezi vlákny**

Po ukončení výpočtů pro danou iteraci je pomocí funkcí std::unique\_lock <std::mutex>::lock a std::condition\_variable::wait() provedena synchronizace jednotlivých vláken. Ve funkci wait() se kontroluje návratová hodnota funkce IsReadyForPlay(). Pokud je true může funkce processBlock() pokračovat k přehrání vzorků na výstup. V opačném případě se čeká na výsledky těch vláken, které musí nutně přispět do výstupního zásobníku. Výpis [5.5](#page-52-1) zobrazuje definici funkce IsReadyForPlay(). Ve funkci se kontroluje informace o ukončení vlákna. Pokud vlákno, které má být ukončeno a přispět tak výsledkem do výstupního zásobníku stále běží, je nutné na něj počkat. V takové případě je návratová hodnota false.

Výpis kódu 5.5: Funkce pro synchronizaci jednotlivých vláken

```
bool FastFirMultiThreadAudioProcessor :: IsReadyForPlay () const
{
    for (int i = 0; i < m_tthreadWhen.size(); i++){
         if(m_{\text{th}}) threadWhen [i] \leq m_{\text{th}} counter && m_threadRunning [i]
              == true){
              return false ;
         }
    }
    return true ;
}
```
Poslední synchronizační princip je použit ve funkci calc\_FFT\_X\_H(), kde dochází k zápisu dat do společného výstupního zásobníku m\_Y a dočasného zásobníku m\_T. Před zápisem si dané vlákno uzamče zámek m\_mtxOutput a v tu chvíli ma výhradní přístup pro zápis dat. Po zápisu dat je zámek automaticky uvolněn.

## <span id="page-53-0"></span>**5.6 Realizace plynulého přechodu mezi odezvami v jazyce C++**

Realizace plynulého přechodu mezi odezvami je implementována v modulu Fast-Fir2H. Tento modul byl vytvářen dříve. Část kódu se může lišit a některé funkce nejsou optimalizované jako u druhého modulu. Pro vysvětlení podstaty plynulého přechodu však slouží lépe.

Algoritmus je založen na zdvojeném výpočtu konvoluce s první a druhou odezvou a součtu jejich váhovaných výsledků. Při načtení odezev jsou data uložena ve zvojených zásobnících. Všechny kroky potřebné k načtení a uložení dat se tedy opakují. Výpočet konvoluce v modulu obstarává nyní funkce calcOutput(). Funkce počíta spektrum vstupního segmentu, Hadamardův součin a následnou zpětnou Fourierovu transformaci. Zmíněná funkce primárně počítá s první impulsovou odezvou, tedy s dolní propustí o délce 256 vzorků. Po přepnutí se počítá modifikovaná funkce calcOutputCross(), ve které se počítá konvoluce dvakrát se starou a novou odezvou. Výsledky se poté váhují a překrývají. Ukazka překryvu je na následujícím výpisu.

Výpis kódu 5.6: Část kódu funkce počítající přechodový segment

```
for (int i = 0; i < sliceSize; i++){
    m_out [i] = (m out [i] * m fadeOut [i]) + (m_out2[i] *m_fadeIn[i];
}
for (int i = 0; i \lt sliceSize; ++i)
{
    // 1st half of output is Y
    int idx = ((idxY)_{m} ySize )+i ) _{m} ySize;
    memcpy ( m_Y + idx , m_out +i , sizeof ( juce :: dsp :: Complex <
       float ) ) ;
}
```
Dále je vytvořena poslední funkce calcOutput2(), která počítá konvoluci s horní propustí. V hlavní funkci processBlock se poté volají tyto tři funkce podle aktuálně nastavených přepínačů, které jsou ovládány z GUI.

Výpis kódu 5.7: Část kódu volání funkcí pro potlačení přechodového jevu

```
if (((modCounter+1) % k) == 0){
             idxX = (modCounter*m_sizeBlock+m_sizeBlock)-
                sliceSize ;
            idxH = offset;if ( m_smoothingOn ) // soft
             {
                 if (m_plogHflag == 1 && m_plogH2flag == 0){
                     calcOutput (idxX, idxH, idxY, k);
                 }
                 else if( m_crossSegmentOn )
                 {
                     calcOutputCross (idxX, idxH, idxY, k);
                     m_crossSegmentOn = false ;
                 }
                 else if( m_playHflag ==0 && m_playH2flag ==1)
                 {
                     calcOutput2(idxX, idxH, idxY, k);
                 }
                 offset += 2* sliceSize ;
            }
            else // hard
             {
                 if (m_plogHflag == 1 && m_plogH2flag == 0)\mathcal{L}calcOutput (idxX, idxH, idxY, k);
                 }
                 else if( m_playHflag ==0 && m_playH2flag ==1)
                 {
                     calcOutput2(idxX, idxH, idxY, k);
                 }
                 offset += 2* sliceSize ;
            }
```
## <span id="page-55-0"></span>**6 OVĚŘENÍ VÝSTUPU ALGORITMU**

V těchto podkapitolách bude ověřena funkčnost algoritmu. Nejdříve bude algoritmus testován v prostředí Matlab, kde bude analyzováno zejména potlačení přechodového jevu. Vícevláknovou implementaci v prostředí Matlab nelze jednoduše analyzovat, neboť výpočty a přehrání výstupních vzorků neprobíhají v reálném čase, ale běží na pozadí.

Testování vytvořeného zásuvného modulu probíhá v DAW *Reaper* (ver. 5.75) na platformě *OS X*. Konkrétně byl použit tento výpočetní prostředek.

- operační systém macOS High Sierra
- verze  $10.13.3$
- model Mac mini (Late 2012)
- procesor  $-2.3$  GHz Intel Core i7
- pamet  $16$  GB  $1600$  MHz DDR3
- grafika Intel HD Graphics 4000 1536 MB

### <span id="page-55-1"></span>**6.1 Analýza přechodových jevů v Matlabu**

Přiložené skripty reprezentující obě realizace algoritmu jsou testovány stejným vstupním signálem. Vstupní signál je zadefinován tak, jako v kapitole [4.1.1.](#page-31-1) V prvním případě jde o testování s impulsovými odezvami dolní a horní propusti zadefinované ve stejné kapitole. Dále bude algoritmus testován dlouhou impulsovou odezvou prostoru. Velikost nejmenšího segmentu je nastavena na 256 vzorků. Vzorkovací kmitočet je 44100 Hz.

Výstupy algoritmu lze sledovat na následujících grafech. Komentář k jednotlivým výstupům bude uveden vždy pod příslušným grafem. Pro zvukovou analýzu algoritmu je nutné odkomentovat příslušný řádek ve skriptu a tím zavolat funkci sound().

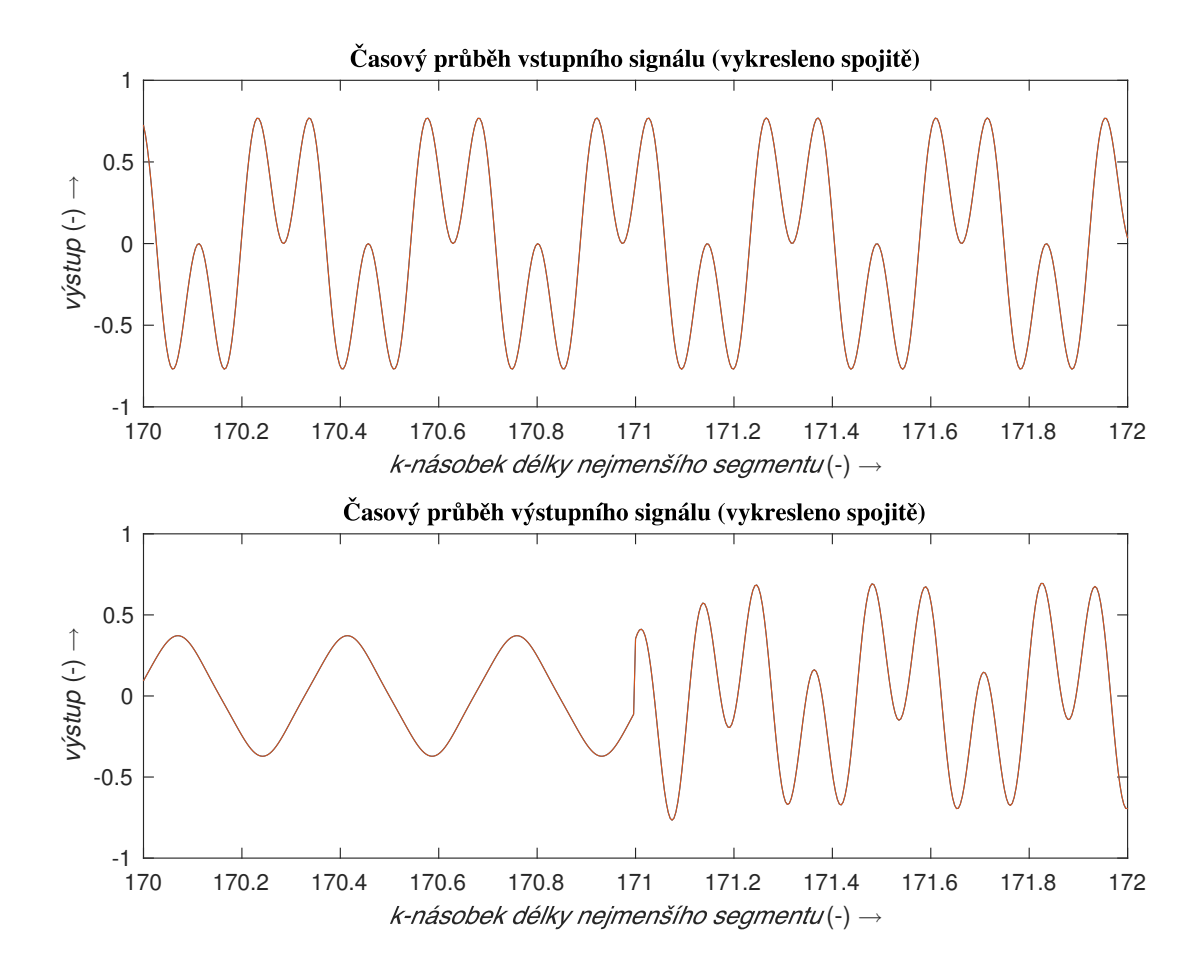

<span id="page-56-0"></span>Obr. 6.1: Vstupní a výstupní časový průběh signálu se skokovou změnou filtrace z dolní na horní propust.

První graf je výstupem skriptu TVConv.m. V grafu lze pozorovat nespojitost ve výstupním signálu způsobenou skokovou změnou impulsových odezev při filtraci z dolní na horní propust. Nespojitost se nachází na 171. násobku délky nejmenšího segmentu. Tato nespojitost se při přehrání projeví jako zvukový artefakt.

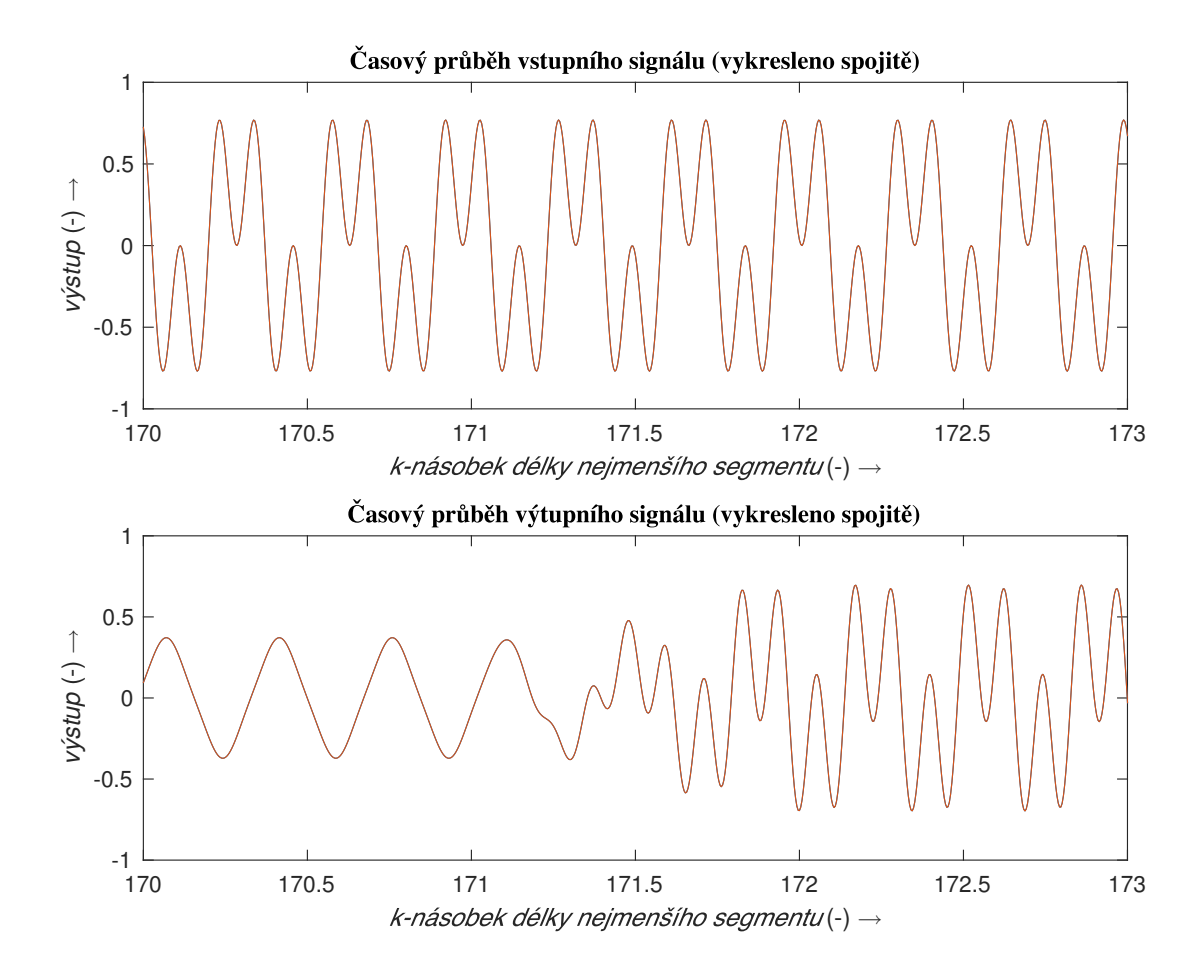

<span id="page-57-0"></span>Obr. 6.2: Vstupní a výstupní časový průběh signálu s plynulou změnou filtrace z dolní na horní propust.

Druhý graf je výstupem skriptu TVConvHann.m. Jedná se o stejnou filtraci jako v předešlém případě, ovšem s potlačením přechodového jevu. Nespojitost ve výstupním signálu je plynule odstraněna. Plynulou změnu představuje přechodový segment začínající na 171. násobku nejmenšího segmentu a končící na násobku 172. Při přehrání je změna odezev bez zvukového artefaktu.

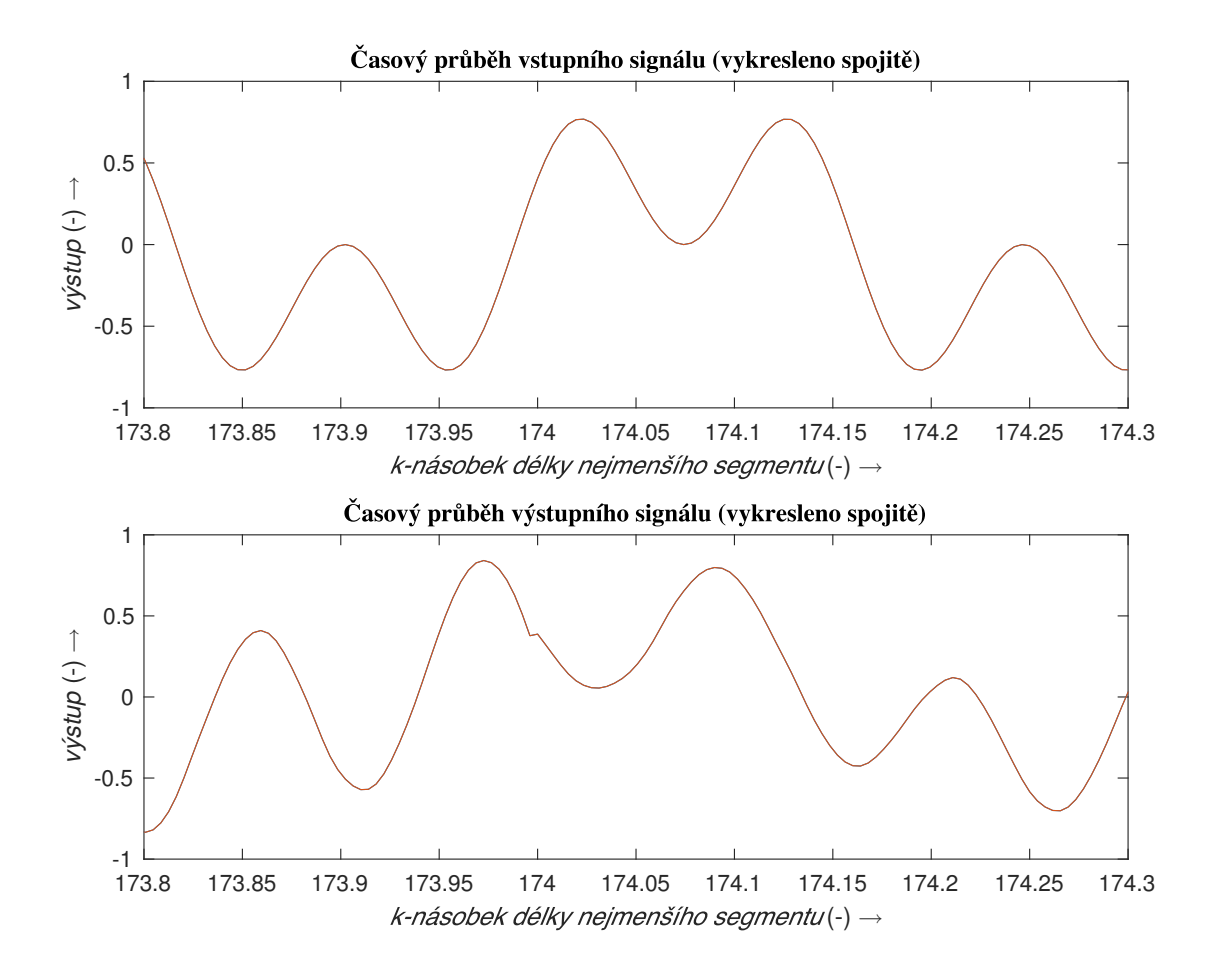

<span id="page-58-0"></span>Obr. 6.3: Vstupní a výstupní časový průběh signálu se skokovou změnou dlouhé impulsové odezvy.

Graf výše je výstupem skriptu TVConvLong.m. Zde se jedná o přepnutí dlouhé impulsové odezvy prostoru (22 438 vzorků) načtené ze souboru WAV. Odezva je načtena dvakrát a přepnutí z první odezvy na druhou představuje přepnutí na tutéž odezvu. Cílem tohoto testu byla analýza přechodového jevu při dlouhých odezvách. Při přepnutí dochází ke vzniku nežádoucího přechodového jevu projevujícího se na poslech jako nepříjemné lupnutí. V grafu je kritické místo přechodu přiblíženo k 174. násobku délky nejmenšího segmentu.

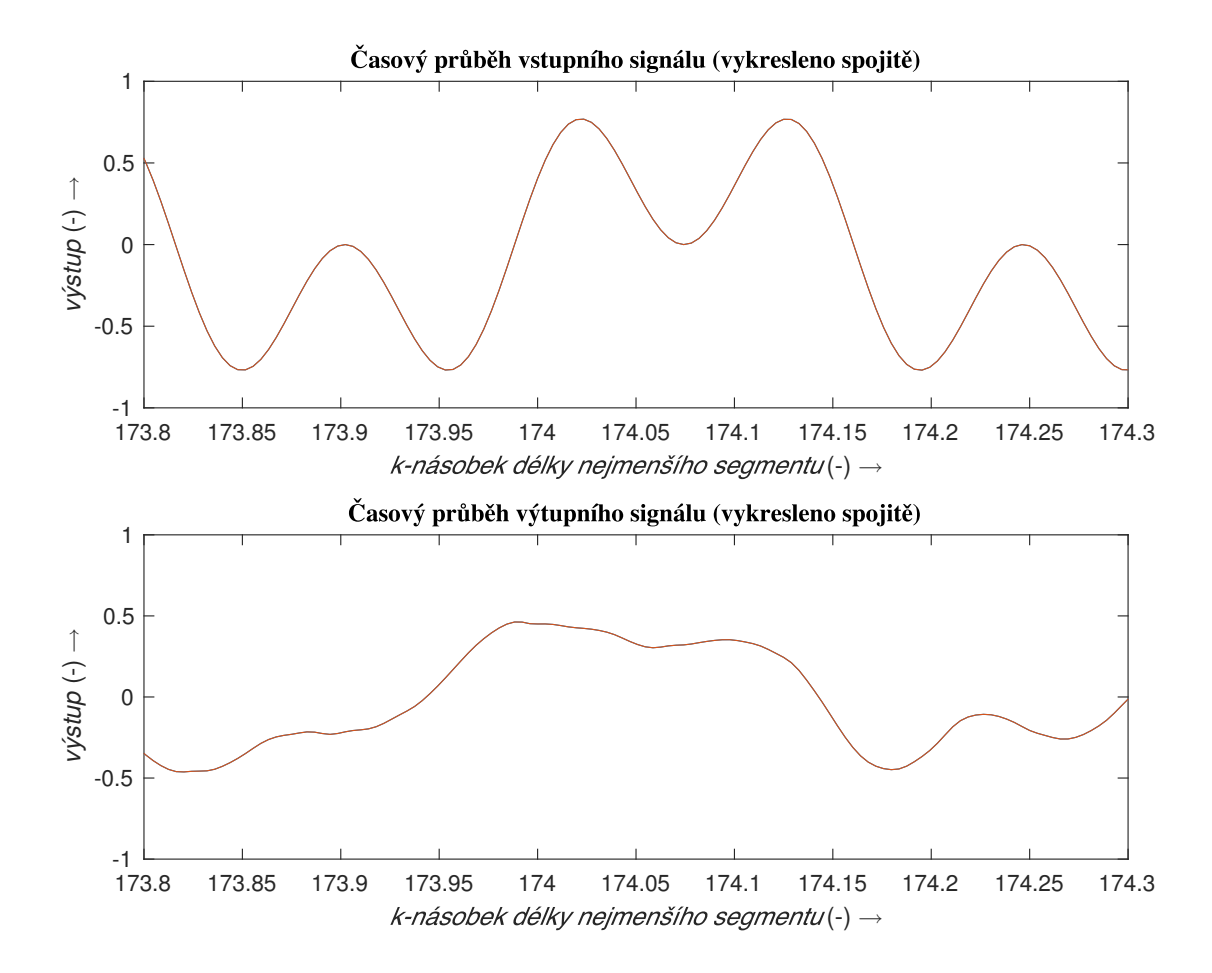

<span id="page-59-0"></span>Obr. 6.4: Vstupní a výstupní časový průběh signálu s plynulou změnou dlouhé impulsové odezvy.

Poslední graf je výstupem skriptu TVConvHannLong.m. Graf zobrazuje plynulý přechod během přepnutí odezvy. Opět se jedná o stejnou impulsovou odezvu jako v předešlém případě. Potlačení přechodového jevu se odehrává na segmentu délky 256 vzorků. Při přehrání je slyšitelný výrazný nástup druhé impulsové odezvy, avšak nepříjemný zvukový artefakt byl odstraněn. Výrazný nástup druhé odezvy by mohl být potlačen přechodovým segmentem s nastavenou větší délkou. Ten však není ve skriptu uvažován.

### <span id="page-60-0"></span>**6.2 Testování zásuvného modulu**

Zásuvný modul FastFirMultiThread byl testován v hostitelské aplikaci *Reaper*. Zde byl vložen postupně na jednokanálové a dvoukanálové signály. Pro ověření funkčnosti zásuvného modulu je potřeba nastavit velikost *bufferu* v DAW na 1024. Vzorkovací kmitočet aplikace musí být nastaven na hodnotu 44 100 Hz. Dále pro ověření vícevláknové implementace je nutné vybrat velmi dlouhou odezvu např. Square-VictoriaDome.wav, která je dostupná v příloze. Pro krátké odezvy není rozdíl mezi jednotlivými implementacemi patrný.

Při testování s dlouhou odezvou na jednovláknové implementaci dochází k "výpadkům" audio dat. Procesor nestihne včas vypočítat požadované úlohy a při přehrání dochází k zásekům. Po přepnutí na vícevláknovou implementaci je chod a přehrání vzorků plynulé.

Funkčnost lze dále ověřit měřením výkonu CPU v aplikaci *Performance Meter* v DAW. Zde je zobrazeno využití CPU jednotlivými stopami. Testování modulu proběhlo na jedné stopě s jednou instancí modulu pro výše popsaný výpočetní prostředek. Pro jednovláknovou implementaci činilo využití procesoru okolo 13,52 %. Pro vícevláknovou implementaci byla hodnota snížena na 5,47 %. Obrázky z tohoto testu jsou k dispozici v příloze B.

Při testování vícevláknové implementace s nastaveným nižším *bufferem* v hostitelské aplikaci dochází rovněž ke zvukovým artefaktů a zásekům. Vysvětlení pro tento jev pravděpodobně spočívá ve výpočtu FFT z použité knihovny frameworku *JUCE*. Dokumentace frameworku představuje tuto knihovnu jako základní a ne zcela vhodnou pro využití v náročných aplikacích. Pokud by tedy modul obsahoval výpočet FFT na základě jiných knihoven, jeho funkčnost při nastaveném malém *bufferu* může být lepší.

Testování druhého modulu FastFir2H probíhá následovně. Je nutné nastavit velikost *bufferu* v hostitelské aplikaci na 256 vzorků, jelikož modul interně pracuje s funkcemi pro potlačení přechodového jevu, které jsou načteny z WAV souborů. Tyto soubory je nutné vložit do následujících adresářů.

- OS X:  $\sim$ /Users/FastFir2H/wav-files/
- Windows: /Users/FastFir2H/wav-files/

Při vypnutém tlačítku *Smoothing* je patrný přechodový jev při přepnutí z dolní propusti na horní. Aktivací tlačítka se v modulu přenastaví algoritmus a pro tento směr je přechodový jev potlačen.

### <span id="page-61-0"></span>**7 ZÁVĚR**

V práci byla představena implementace univerzálního časově-variantního konvolučního FIR procesoru. Teoretická část popisuje princip takového procesoru pro zpracování velmi dlouhých posloupností v reálném čase s potlačeným procesním zpožděním.

Potlačení procesního zpoždění je založeno na vhodné segmentaci dlouhé impulsové odezvy a výpočtu konvoluce pomocí algoritmu rychlé Fourierovy transformace (FFT). Výsledky konvolucí je nutné správně synchronizovat pro správnost výpočtu. Procesní zpoždění je tak sníženo na čas  $2NF_{yz}$ , kde N představuje délku nejkratšího segmentu. Funkční algoritmus pro aplikace v reálném čase však předpokládá výpočet na více vláknech procesoru. V práci jsou představeny obecné poznatky při vývoji vícevláknových aplikací.

Dále byl v teoretické části popsán vznik přechodových jevů vznikajících při změně z jedné impulsové odezvy na druhou. Neplynulé přechody mezi impulsovými odezvami se můžou na poslech projevit jako nežádoucí zvukové artefakty. Ty můžou v praxi představovat problem při přehrávání signálu o vysokých úrovních nebo při zpracování zvuku v reálném čase. V práci jsou navrženy efektivní metody pro potlačení slyšitelných přechodových jevů. Jedna z metod realizuje plynulý přechod dvojitým výpočtem konvoluce pro původní a novou odezvu. Výsledky konvolucí jsou poté váhovány a sečteny.

V praktické části práce je vytvořena simulace časově-variantního konvolučního FIR procesoru jako filtrace harmonického signálu odezvami filtru typu dolní a horní propust. Při přepnutí dochází k přechodovému jevu, který je potlačen algoritmem popsaným v teoretické části. Výsledky jsou poté zhodnoceny v poslední kapitole.

Následně byly podle simulace v Matlabu vytvořeny dva VST zásuvné moduly pro ověření teorie. Jeden z modulů představuje simulaci přepnutí mezi odezvami v reálném čase s potlačeným přechodovým jevem. Druhý modul využívá vícevláknové zpracování signálu, které je nezbytné pro zpracování dlouhých impulsových odezev. Modul je schopen za zmíněných podmínek zpracovávat odezvu o délce 128 551 vzorků bez výrazného zpoždění. Výsledky a testování modulů jsou řešeny v poslední kapitole.

### **LITERATURA**

- <span id="page-62-2"></span><span id="page-62-0"></span>[1] BRHEL, T. *Implementace zvukového procesoru FIR s minimálním procesním zpožděním: bakalářská práce*. Brno: Vysoké učení technické v Brně, Fakulta elektrotechniky a komunikačních technologií, 2016. 60 stran. Vedoucí práce Ing. M. Balík, Ph.D.
- <span id="page-62-4"></span>[2] WEFERS, F. *Partitioned convolution of algorithms for realtime auralization*. [online], Logos Verlag Berlin GmbH, 2015. Dostupné z: <http://goo.gl/QDoxQT>.
- <span id="page-62-3"></span>[3] BRANDTSEGG, Ø., SAUE, S. *Live convolution with time-variant impulse response*. Proceedings of the 19th International Conference on Digital Audio Effects (DAFx-16), Brno, 2016, ISSN 2413-6700.
- <span id="page-62-6"></span>[4] MYHRE, L. E., BARDOZ, A. H., SAUHE, S., BRANDTSEGG, Ø., TRO, J. *Cross convolution of live audio signals for musical applications*. [online], Dostupné z: [http://oeyvind.teks.no/ftp/Projects/Projects/writings/2013/](http://oeyvind.teks.no/ftp/Projects/Projects/writings/2013/convBros/LarsAntoineCrossConvolutionFinal.pdf) [convBros/LarsAntoineCrossConvolutionFinal.pdf](http://oeyvind.teks.no/ftp/Projects/Projects/writings/2013/convBros/LarsAntoineCrossConvolutionFinal.pdf)
- [5] WEFERS, F., VORLÄNDER M. *Efficient time-varying FIR filtering using crossfading implemented in the DFT domain*. [online], Forum Acusticum Krakow, 2014. Dostupné z: [odkaz.](https://www.researchgate.net/profile/Frank_Wefers/publication/280979516_Efficient_time-varying_FIR_filtering_using_crossfading_implemented_in_the_DFT_domain/links/55cf939608ae118c85c00b3a/Efficient-time-varying-FIR-filtering-using-crossfading-implemented-in-the-DFT-domain.pdf)
- <span id="page-62-1"></span>[6] BALÍK, M. *Diskrétní systémy s konečnou impulsovou charakteristikou*. *Číslicové zpracování akustických signálů*. Brno: 2010. 21 s.
- <span id="page-62-5"></span>[7] GARDNER,W. G. *Efficient Convolution without Input/Output Delay*. J. Audio Eng. Soc., 1995. [cit. 20. 11. 2017]. Dostupné z: [http://www.cs.ust.hk/mjg\\_](http://www.cs.ust.hk/mjg_lib/bibs/DPSu/DPSu.Files/Ga95.PDF) [lib/bibs/DPSu/DPSu.Files/Ga95.PDF](http://www.cs.ust.hk/mjg_lib/bibs/DPSu/DPSu.Files/Ga95.PDF).
- <span id="page-62-7"></span>[8] MIŠUREC, J., SMÉKAL, Z. *Číslicové zpracování signálů*. Brno: Vysoké učení technické v Brně Fakulta elektrotechniky a komunikačních technologií Ústav telekomunikací, 2012. 187 s. ISBN 978-80-214-4448-5.
- [9] ZOLZER, U. *DAFX Digital Audio Effects*. John Willey & Sons Ltd., 2005, ISBN 0-470-84604-6.
- [10] INGLE, K, V., PROAKIS, G, J. *Digital Signal Processing Using MATLAB®*. 3rd ed. Stamford, Conn.: Cengage Learning, 2012, xv, 652 s. ISBN 1111427372.
- [11] Zwicker, E., Fastl, H. *Psychoacoustics, Facts and Models*. 2nd edition. Springer-Verlag Berlin, Heidelberg, New York, 1999. ISBN 3-540-65063-6.
- <span id="page-63-1"></span>[12] Williams, A, *C++ Concurrency in Action - Practical Multithreading*. 1st edition. Manning Publications Co., Shelter Island, New York 11964, 2012, 530 s. ISBN 9781933988771.
- <span id="page-63-0"></span>[13] Gregoire, M, *Professional C++*. 3rd edition. John Wiley & Sons, Inc., Indianapolis, IN 46256, 2014, 987 s. ISBN 978-1-118-85805-9.

## **SEZNAM SYMBOLŮ, VELIČIN A ZKRATEK**

<span id="page-64-0"></span>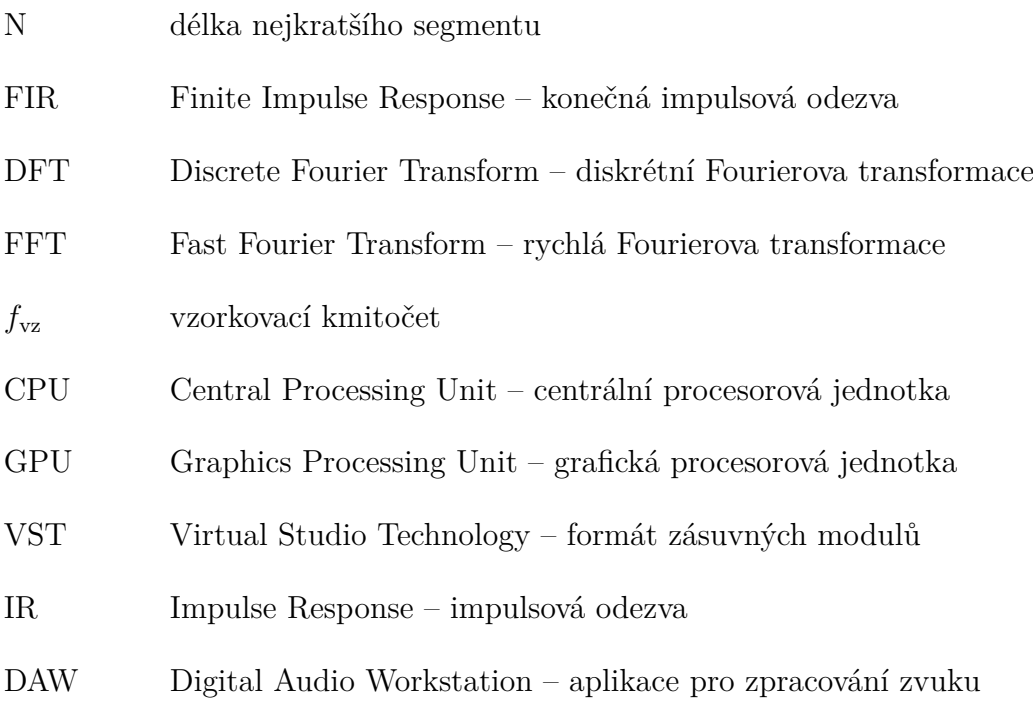

### **PŘÍLOHA A**

### **Obsah přiloženého CD**

<span id="page-65-0"></span>DPTomasBrhel.pdf - text práce

Adresář Matlab: fzerofft2ch.m - funkce algoritmu TVConv.m - skript se skokovou změnou odezvy TVConvHann.m - skript s plynulou změnou odezvy TVConvLong.m - skript se skokovou změnou dlouhé odezvy TVConvHannLong.m - skript s plynulou změnou dlouhé odezvy TheSlot.wav - dlouhá odezva k otestování

#### Adresář VST:

FastFirMultiThread.vst - modul pro OS X FastFir2H.vst - modul pro OS X FastFirMultiThread.dll - modul pro Windows FastFir2H.dll - modul pro Windows SquareVictoriaDome.wav - odezva k testování (128 551 vzorků)- stereo TheSlot.wav - odezva k testování (22 438 vzorků) - stereo SteinmanHall.wav - odezva k testování (52 446 vzorků) - stereo FastFirMultiThreadsource - adresář se zdrojovými soubory PluginEditor.cpp - zdrojový soubor se třídami pro grafiku PluginEditor.h - hlavičkový soubor se třídami pro grafiku PluginProcessor.cpp - zdrojový soubor se třídami audio vlákna PluginProcessor.h - hlavičkový soubor se třídami audio vlákna ctpl\_stl.h - externí třída pro ThreadPool FastFir2Hsource - adresář se zdrojovými soubory PluginEditor.cpp - zdrojový soubor se třídami pro grafiku PluginEditor.h - hlavičkový soubor se třídami pro grafiku PluginProcessor.cpp - zdrojový soubor se třídami audio vlákna PluginProcessor.h - hlavičkový soubor se třídami audio vlákna fadeIn.wav - nutno nakopírovat do požadované cesty fadeOut.wav - nutno nakopírovat do požadované cesty HP.wav - nutno nakopírovat do požadované cesty DP.wav - nutno nakopírovat do požadované cesty

## **PŘÍLOHA B**

### **Ukázka výkonostního testu zásuvného modulu**

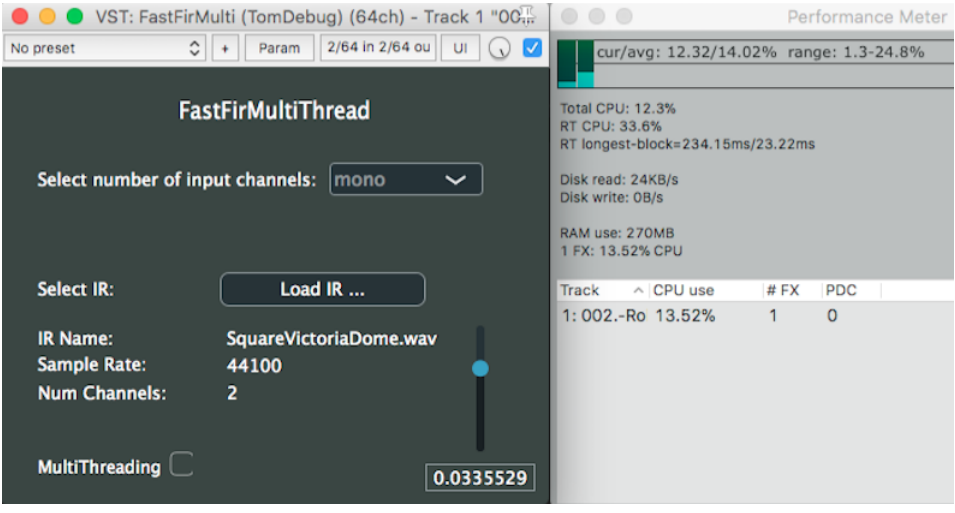

<span id="page-66-0"></span>Obr. 7.1: Výkonostní test jednovláknové implementace modulu FastFirMultiThread v programu Reaper.

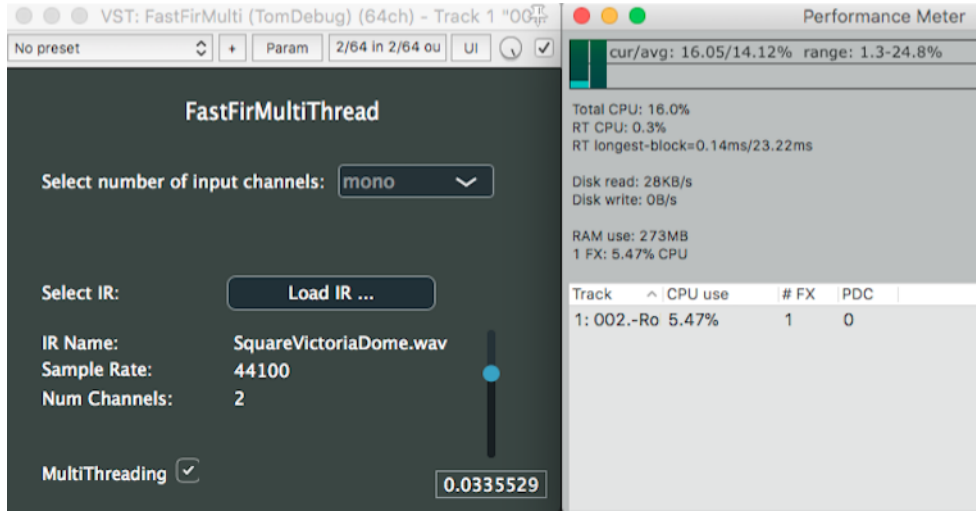

<span id="page-66-1"></span>Obr. 7.2: Výkonostní test vícevláknové implementace modulu FastFirMultiThread v programu Reaper.